## **Table of Contents**

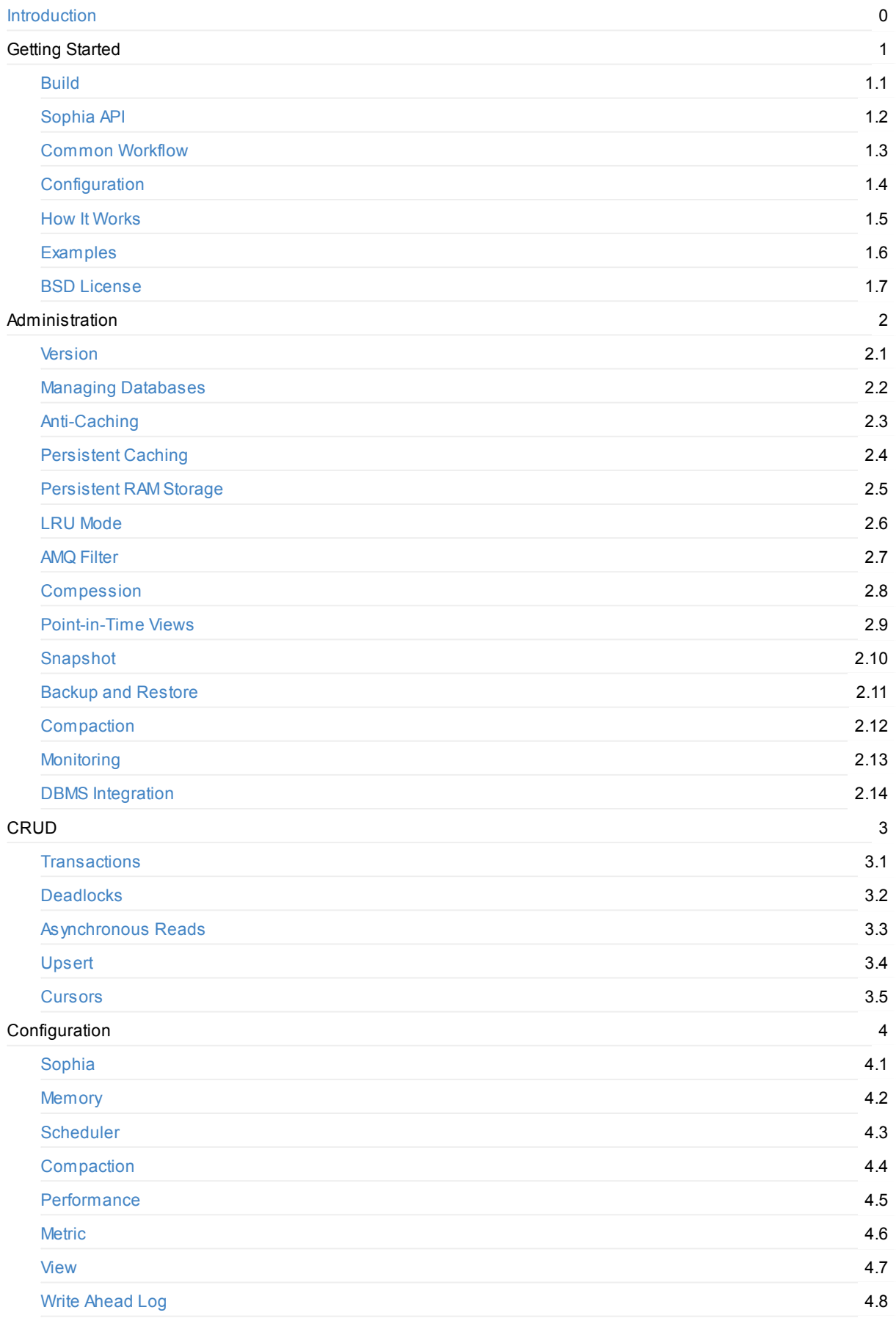

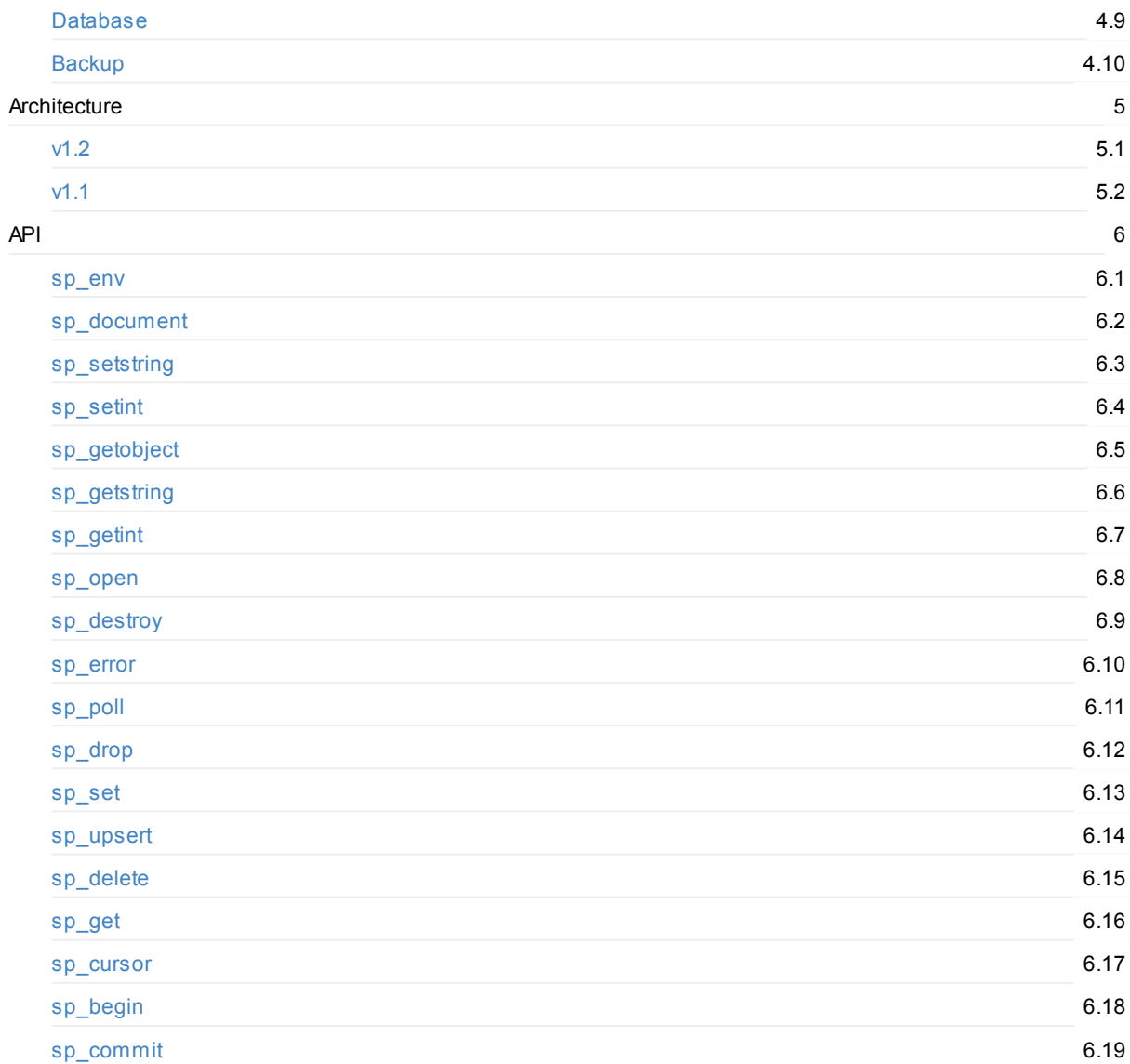

storage engine

# <span id="page-2-0"></span>Hybrid Embeddable Key-Value Storage.

# **Sophia 2.1 Manual**

Welcome to the Sophia 2.1 Manual.

Sophia is advanced Embeddable Transactional Key-Value Storage. Open-Source, available free of charge under terms of BSD License.

This manual is also available in PDF .

### **R[AM-Disk](#page-17-0) Hybrid**

Sophia has unique hybrid architecture that was specifically designed to efficiently store data using the combination of HDD, Flash and RAM.

Sophia allows to distinct Hot (read-intensive) and Cold data.

The data storage engine was created as a result of research and reconsideration primary algorithmic constraints of Log-file based data structures.

Write and Range Scan optimized. It can efficiently work with terrabyte-sized datasets.

### **Language bindings**

Bindings for the most common languages are available here.

### **v2.1 features**

- Full ACID compliancy
- Multi-Version Concurrency Control (MVCC) engine
- Pure Append-Only
- Multi-threaded (Both client access and near-linear compaction scalability)
- Mult[i-data](http://en.wikipedia.org/wiki/ACID)bases support (Single environment and WAL)
- Multi-Statement and [Single-Statement](http://en.wikipedia.org/wiki/Multiversion_concurrency_control) Transactions (Multi-databases)
- Serialized Snapshot Isolation (SSI)
- Persistent RAM Storage mode
- [Persistent](#page-19-0) Caching mode
- **Anti-Cache Storage mode**
- LRU Storage
- Separate s[torage](#page-24-0) formats: key-value (default), document (keys are part of value)
- Optional AMQ Filter (Approximate member query filter) based on Quotient Filter
- Async and sync reads (Callback triggered vs. blocking)
- Upsert: optimized write-only 'Update or Insert' operation
- Consistent Cursors
- Prefix se[arch](#page-26-0)
- Prefix compression (Using key-part duplicates)
- [Point-in](#page-38-0)-Time Views
- Online/Vers[ional](#page-39-0) database creation and asynchronous shutdown/drop
- [Asynchronou](#page-39-0)s Online/Hot Backup
- [Compression](#page-27-0) (Per region, no-holes, supported: lz4, zstd)
- Compression [for](#page-28-0) Hot and Cold data (distinct compression [types\)](#page-19-0)
- Meta-data Compession (By [default\)](#page-19-0)
- Optimizations for faster [recovery](#page-30-0) with big databases (Snapshot)
- [Easy](#page-27-0) to use (Minimalistic API)
- Easy to [integra](#page-27-0)te into a DBMS (Native support of using as storage engine)
- Easy to write bindings (FFI-friendly, API designed to be stable in future)
- Easy to built-in (A[malgamated,](#page-29-0) compiles into two C files)
- Event loop fri[endly](#page-5-0)
- Zero-C[onfiguratio](#page-33-0)n (Tuned by default)
- Implemented as small *C-written* library with zero dependencies
- Carefully [tested](#page-4-0)
- Open Source Software, *BSD* Licensed

### <span id="page-4-0"></span>**Build**

Sophia has no external dependencies.

Run *make* to generate **sophia.c** and **sophia.h** and build the library.

make

Following command can be used to compile the library in your project:

cc -O2 -DNDEBUG -std=c99 -pedantic -Wall -Wextra -pthread -c sophia.c

To build and run tests:

cd test make ./sophia-test

# <span id="page-5-0"></span>**Sophia API**

Sophia defines a small set of basic methods which can be applied to any database object.

All API declarations are stored in a separate include file: **sophia.h**

Configuration, Control, Transactions and other objects are accessible using the same methods. Methods are called depending on used objects. Methods semantic may slightly change depending on used object.

All functions return either 0 on success, or -1 on error. The only exception are functions that return a pointer. In that case NULL might indicate an error.

sp\_error() function can be used to check if any fatal errors occured leading to complete database shutdown. All created objects must be freed by sp\_destroy() function.

All methods are thread-safe and atomic.

[Please](#page-71-0) take a look at the API [manual](#page-70-0) section for additional details.

- $\bullet$  sp\_env()
- sp\_document()
- sp\_setstring()
- sp\_setint()
- [sp\\_getob](#page-57-0)ject()
- [sp\\_getstring\(\)](#page-58-0)
- [sp\\_getint\(\)](#page-59-0)
- [sp\\_open\(\)](#page-61-0)
- [sp\\_destroy\(\)](#page-63-0)
- [sp\\_error\(\)](#page-65-0)
- $\bullet$  [sp\\_poll\(\)](#page-67-0)
- $\bullet$  [sp\\_drop\(\)](#page-69-0)
- $\bullet$  [sp\\_set\(\)](#page-70-0)
- [sp\\_upsert](#page-71-0)()
- [sp\\_delete](#page-72-0)()
- $\bullet$  [sp\\_get\(\)](#page-73-0)
- [sp\\_curso](#page-74-0)r()
- [sp\\_begin\(\)](#page-75-0)
- [sp\\_commit\(](#page-76-0))

### <span id="page-6-0"></span>**Common Workflow**

Basic workflow is simple:

- 1. create sophia environment sp\_env()
- 2. set options using sp\_setint(), sp\_setstring(), define **sophia.path**
- 3. define databases
- 4. sp\_open() environment
- 5. do transaction processing [using](#page-57-0) sp\_document(), sp\_set(), sp\_get(), sp\_delete(), sp\_upsert(), sp\_cursor(), sp\_begin(), sp\_c[ommit\(\),](#page-61-0) sp\_[destroy\(\)](#page-59-0)
- 6. on [finish:](#page-69-0) sp\_destroy() the environment object

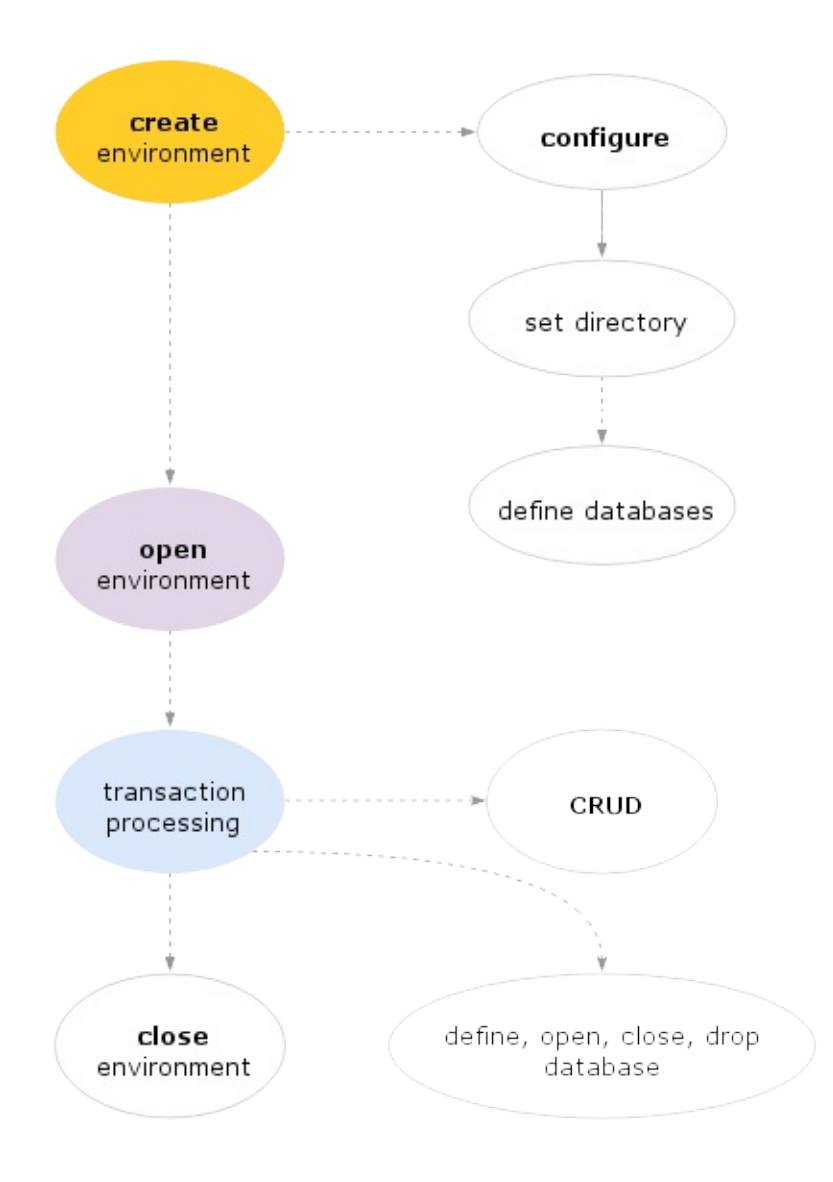

void \*env = sp\_env(); sp\_setstring(env, "sophia.path", "./storage", 0); sp\_setstring(env, "db", "test", 0); sp\_open(env); void \*db = sp\_getobject(env, "db.test"); /\* do transactions \*/ sp\_destroy(env);

### <span id="page-8-0"></span>**Configuration**

EverySophia configuraton, monitoring, database creation, etc. is done using sysctl-alike interface.

Operations sp\_setstring(), sp\_getstring(), sp\_setint(), sp\_getint(), sp\_getobject() and sp\_cursor() are used to set, get and iterate through configuration fields.

Most of the configuration can only be changed before opening an environment.

Any error d[escription](#page-59-0) can be [accessed](#page-65-0) through **[sophia](#page-61-0)[.error](#page-67-0)** field.

#### Set example:

```
void *env = sp_env()
sp_setstring(env, "sophia.path", "./sophia", 0);
sp_open(env);
```
Get example:

```
int error_size;
char *error = sp_getstring(env, "sophia.error", &error_size);
if (error) {
   printf("error: %s\n", error);
   free(error);
}
```
To get a list of all system objects and configuration values:

```
void *cursor = sp_getobject(env, NULL);
void *ptr = NULL;
while ((ptr = sp_get(cursor, ptr))) {
   char *key = sp_getstring(ptr, "key", NULL);
   char *value = sp_getstring(ptr, "value", NULL);
   printf("%s", key);
   if (value)
       printf(" = %s\n", value);
    else
        print(f' = \n\cdot)^{n};
}
sp_destroy(cursor);
```
### <span id="page-9-0"></span>**How It Works**

To describe how Sophia works internally, we will use a simple case as a guiding example:

- **a**. fill our empty database with the keys in random order
- **b**. read all stored keys in original order

Please take a look at the Architecture manual section for more details.

### **(a) Fill empty database**

We will start by inserting 1 million random keys.

During first 200K Set operations, inserted keys first go to the sorted in-memory index. Second, in order to maintain persistence, exact operation information is written to write-ahead log.

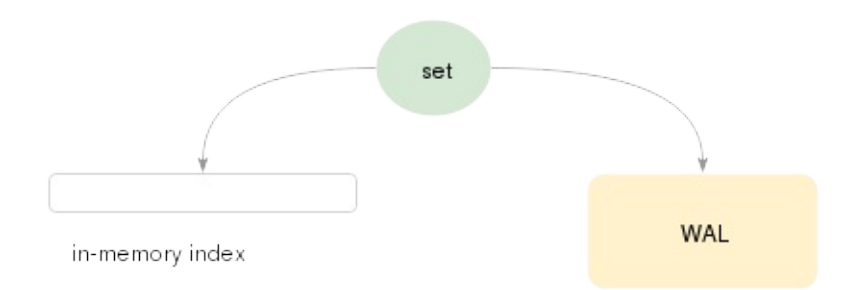

At this point, we have 100K keys stored in-memory and the same amount of keys written to write-ahead log.

We will continue to insert keys from 200K to 500K.

When in-memory index becomes too large, Sophia scheduler makes an attempt to move this index from memory to disk. In-memory index dump stored on-disk is called **Branch**. To save the branch, a new file is created. Let's call it **db file** for now.

Branch creation process is launched in the background by one of the dedicated Sophia worker threads. During the process, Sophia creates a **second in-memory index** to reduce an effect on parallel going Set operations.

Inserts are now silently go to the second index.

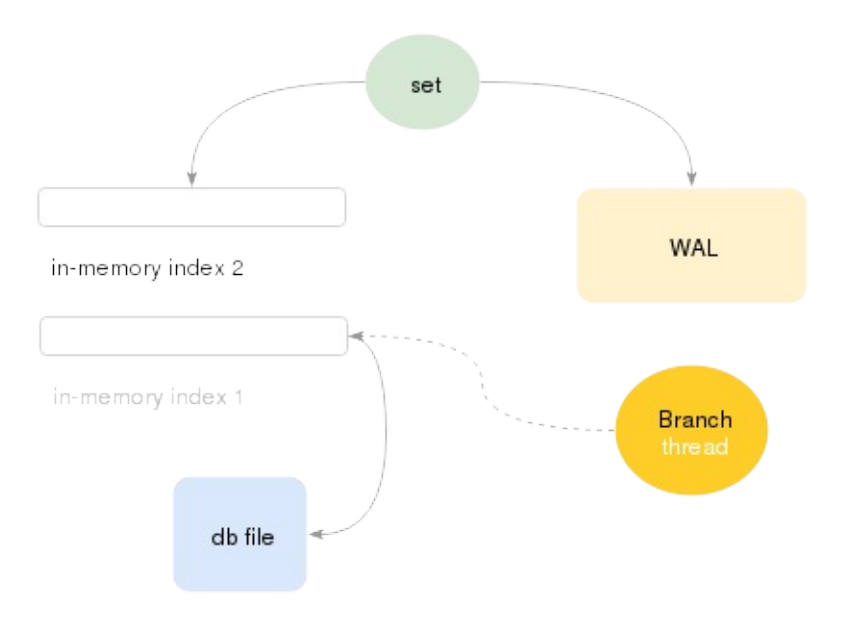

When the Branch creation process is completed, *first in-memory index* got freed.

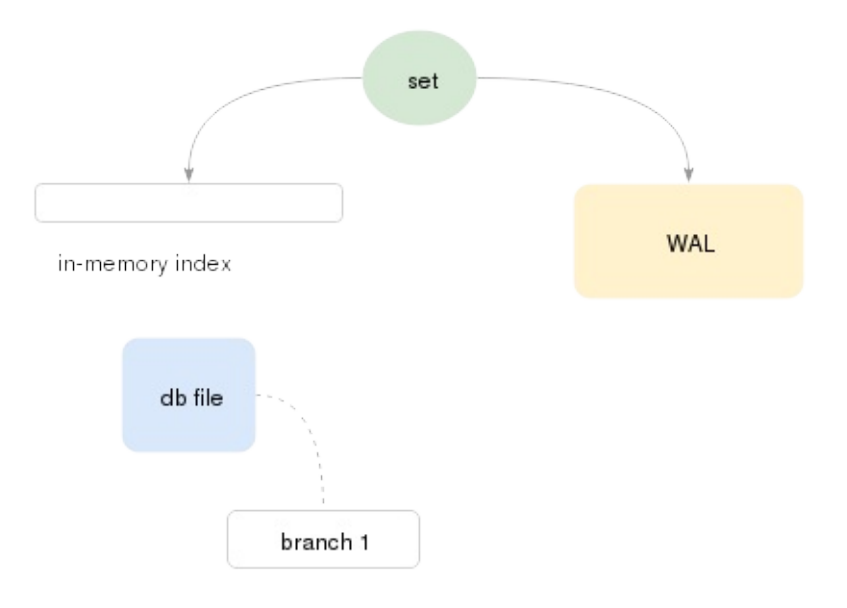

Yet, we still keep on to inserting our keys from 500K to 700K.

The circle of in-memory index overrun and branch creation continues until the number of created branches becomes too big. All branches are appended to the end of **db file**.

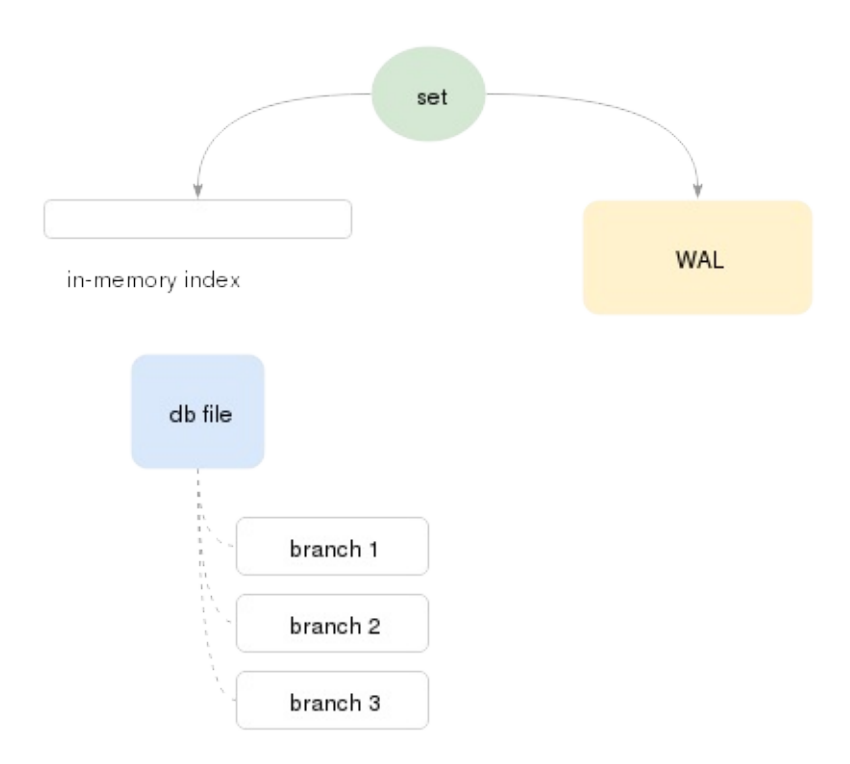

When the number of branches hit some *watermark* number, Sophia scheduler starts **Compaction** process for this **db file**. During the compaction process, all keys stored in each branch are merged, which leads to creation of **one** or **more** new db files.

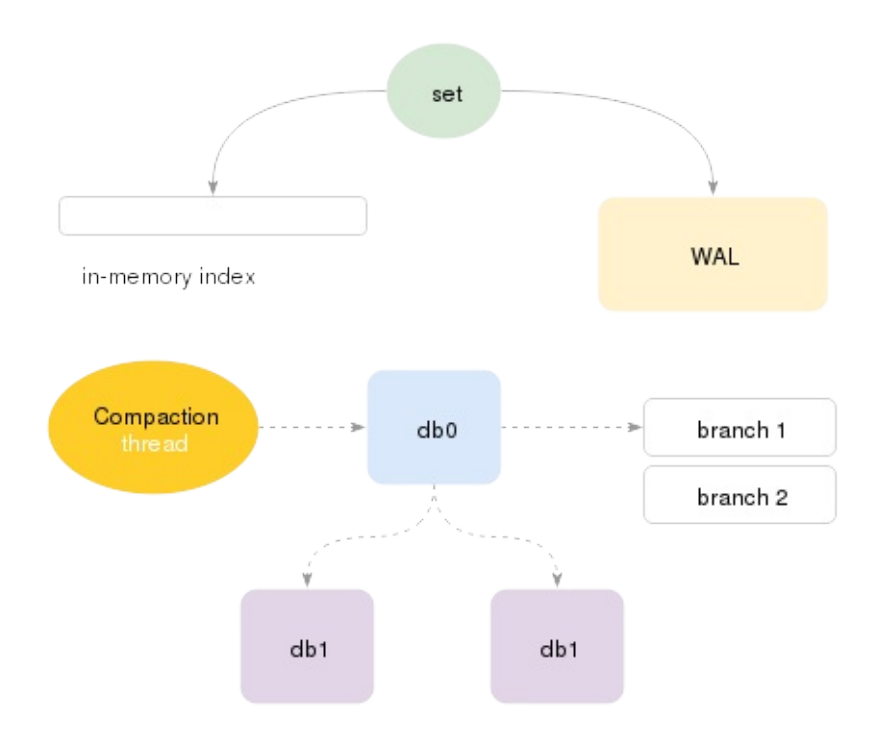

Now we are ready to introduce new important term: each pair of in-memory indexes and its associated db files is called a **Node** in Sophia.

### node structure

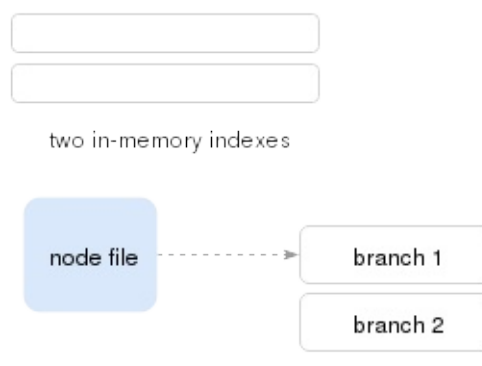

So basically, a **Node** represents a Sophia database file which stores a range of sorted keys. Those keys are stored in one or more Branches.

When a Node becomes too big (in terms of Branch numbers), it splits into **two** or **more** Nodes by background thread.

It is important that each Node key is strictly separated from the other keys. It is also crucial that Node in Sophia is a unit of such background operations like: Branch or Compaction, Gc, Backup and so on. Several nodes can be **processed in parallel** bySophia worker-threads.

But let's return to our case.

At this point we have **one node** (automatically created during database deploy), which has: (a) in-memory index with some keys in it, (b) several **Branches** (previously sorted in-memory index dumps) are saved in the **node db file**. All operations have been saved in WAL in serial order.

Since the number of branches became too big, Sophia scheduler starts the **Compaction** process and creates **two** new Nodes.

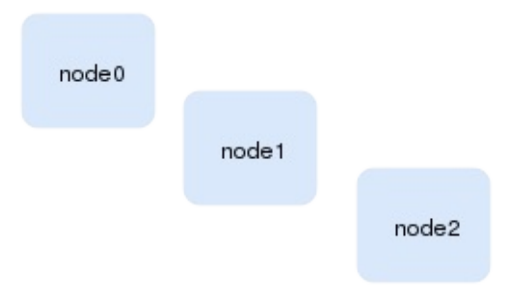

So basically, each new created node represents a half of sorted keys stored in original node. This applies also to inmemory index. Keys inserted into origin in-memory index during compaction must be moved to new node indexes. This process runs in parallel with on-going Sets, so efficient implementation is tricky.

When compaction process is finished, origin node is deleted too, and new created nodes are silently inserted into inmemory **Node Index**.

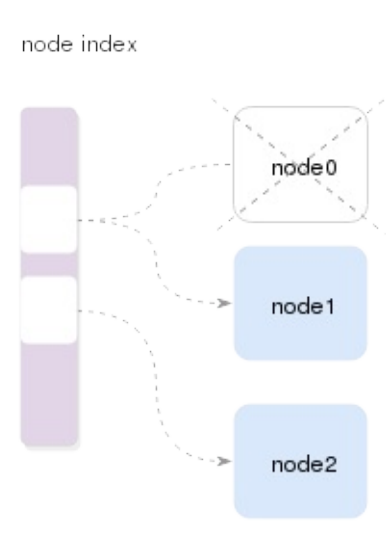

A**Node Index** is used for correct routing during key insert or search. Sophia is aware about min/max of each node, so this information is used during a Node search.

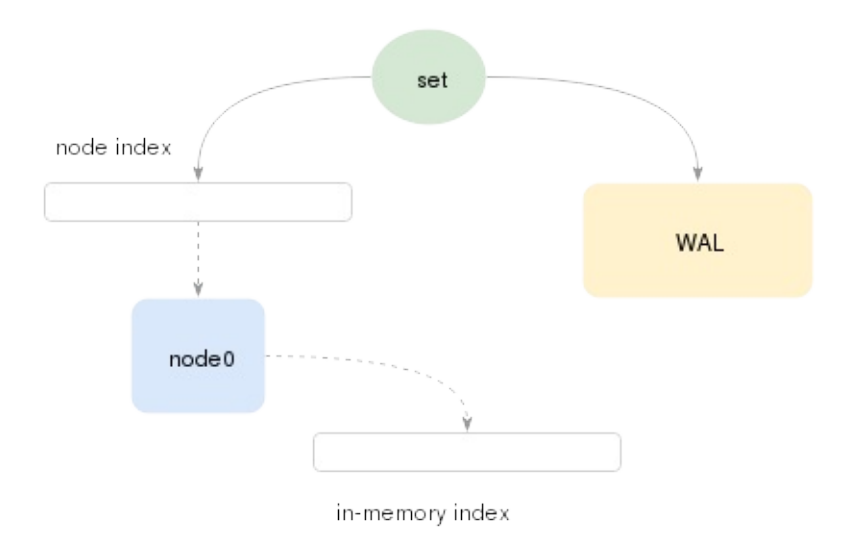

We still continue to insert our keys. Now range varies from 700K to 1M range.

The circle of branch/compaction and node creation continues, and by the end of insertion case our database consists of **four** nodes.

#### node index

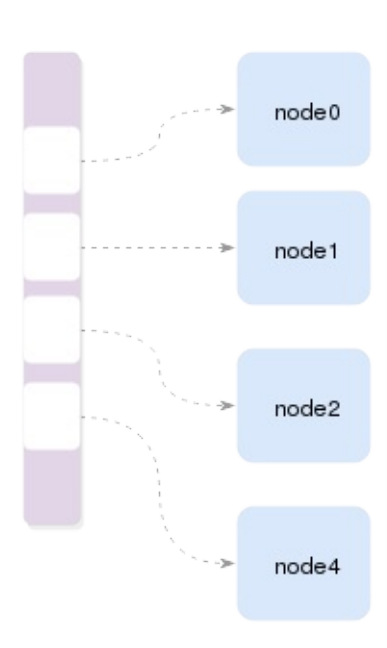

Sophia is designed to efficiently utilize available memory.

If there is more memory available, then branch/compaction operations become more infrequent and system becomes more disk-efficient. Best performance can be obtained with no memory limit set. Sophia is Hard-Drive (and Flash) friendly, since all operations are delayed and executed in large sequential reads and writes, without overwrite.

If there is a memory-limit set, Sophia scheduler is aware about nodes that have biggest in-memory indexes. These are processed first to efficiently free memory.

### **(b) Random read**

We start to read 1 million keys in origin order, which is random.

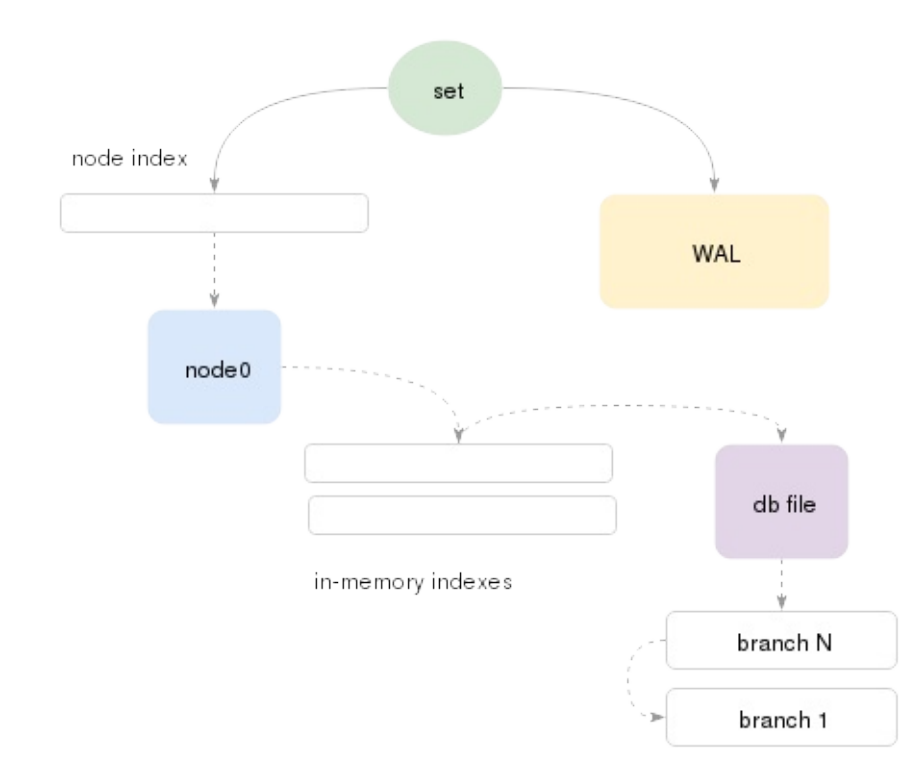

During the Get (search), only branch regions that have min <= key <= max are examined. When the node found, search is performed in following structures:

- 1. first in-memory index
- 2. second in-memory index
- 3. each node branch: strictly starting from the last one

Branch format is highly optimized to reduce disk access during reads. Internally each Branch consist of **Region Index** and **Sorted Regions**.

So basically, this structures splits whole Branch range of keys into smaller regions. Region Index holds information about every Regions stored in the Branch, their min/max values and meta-data.

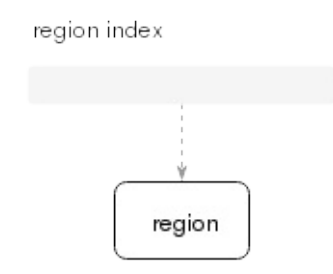

Region Indexes are loaded into memory during database opening. They allow to find exact region to read from disk during search and to reduce overall search times.

There is a game between available memory, a number of Branches and Search times. Each additional branch says that there is a possible additional disk access during the search. In the same time, it is unable to maintain memory limits without branching, because compaction times are greater than possible rate of incoming data.

Sophia is designed to be read optimized. There is a high possibility that latest created Branches (hot data) are stored in the file system cache. Scheduler is aware about nodes which have largest in-memory Key Index and biggest number of Branches. These are processed first.

Ideally, Sophia scheduler tries to make that each node will have 1 branch. In that case: O(1) disk seek time is guaranteed during search.

# <span id="page-16-0"></span>**Examples**

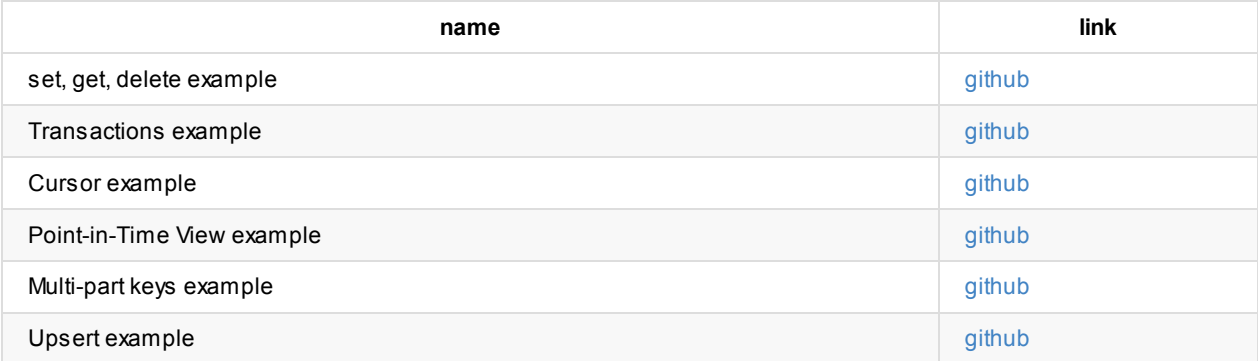

# <span id="page-17-0"></span>**Sophia License**

Copyright (C) DmitrySimonenko (pmwkaa@gmail.com)

Redistribution and use in source and binary forms, with or without modification, are permitted provided that the following conditions are met:

- 1. Redistributions of source code must retain the above copyright notice, this list of conditions and the following disclaimer.
- 2. Redistributions in binary form must reproduce the above copyright notice, this list of conditions and the following disclaimer in the documentation and/or other materials provided with the distribution.

THIS SOFTWARE IS PROVIDED BY AUTHORS "AS IS" AND ANY EXPRESS OR IMPLIED WARRANTIES, INCLUDING, BUT NOT LIMITED TO, THE IMPLIED WARRANTIES OF MERCHANTABILITY AND FITNESS FOR APARTICULAR PURPOSE ARE DISCLAIMED. IN NO EVENT SHALL AUTHORS OR CONTRIBUTORS BE LIABLE FOR ANY DIRECT, INDIRECT, INCIDENTAL, SPECIAL, EXEMPLARY, OR CONSEQUENTIAL DAMAGES (INCLUDING, BUT NOT LIMITED TO, PROCUREMENT OF SUBSTITUTE GOODS OR SERVICES; LOSS OF USE, DATA, OR PROFITS; OR BUSINESS INTERRUPTION) HOWEVER CAUSED AND ON ANYTHEORY OF LIABILITY, WHETHER IN CONTRACT, STRICT LIABILITY, OR TORT (INCLUDING NEGLIGENCE OR OTHERWISE) ARISING IN ANY WAY OUT OF THE USE OF THIS SOFTWARE, EVEN IF ADVISED OF THE POSSIBILITY OF SUCH DAMAGE.

### <span id="page-18-0"></span>**Version**

Sophia has two versions: *release version* and *storage format version*.

Release version is the current version number. Sophia uses a common practice for version naming: **major**.**minor**.**latest\_fix\_number**.

Current release version can be read from **sophia.version** variable.

Storage format version follows the same rule. The number of version is equal to the previous Sophia version, that contains modified storage format.

Current storage format version can be read from **sophia.version\_storage** variable.

AnySophia releases are storage format compatible if storage versions are equal.

### <span id="page-19-0"></span>**Database creation**

Database can be created, opened or deleted before or after environment startup. To create a database, new database name should be set to *db* configuration namespace. If no database exists, it will be created automatically.

Sophia v2.1 does not save database scheme information.

By default databases are created in **sophia.path/database\_name** folder. It is possible to set custom folder per database using **db.database\_name.path** It might be useful to separate databases on different disk drives.

Create or open database before environment start:

```
void *env = sp_env();
sp_setstring(env, "sophia.path", "./storage", 0);
sp_setstring(env, "db", "test", 0);
sp_open(env);
void *db = sp_getobject(env, "db.test");
sp_destroy(env);
```
### **Database schema**

By default database index type is **string**. Following index key types are supported: **string**, **u32**, **u64**, **u32\_rev**, **u64\_rev**.

```
void *env = sp_env();
sp_setstring(env, "db.test.index.key", "u32", 0);
```
Sophia supports multi-part keys:

```
void *env = sp_env();
sp_setstring(env, "db.test.index.key", "u32", 0);
sp setstring(env, "db.test.index", "key b", 0);
sp_setstring(env, "db.test.index.key_b", "string", 0);
...
void *o = sp_object(db);
sp_setstring(o, "key", &key_a, 0);
sp_setstring(o, "key_b", "hello", 0);
sp_set(db, o);
```
### **Online database creation**

Create or open database after environment start:

```
void *env = sp_env();
sp_setstring(env, "sophia.path", "./storage", 0);
sp_open(env);
sp_setstring(env, "db", "test", 0);
void *db = sp_getobject(env, "db.test");
sp_open(db);
sp_destroy(db); /* close database */
sp_destroy(env);
```
### **Online database close and drop**

To close a database the sp\_destroy() method should be called on a database object. Note that sp\_destroy() does not delete any data.

To schedule a database drop the sp\_drop() method should be called on a database object. Actuall drop procedure will be automatically scheduled when a latest transaction completes.

### <span id="page-21-0"></span>**Anti-Cache Storage**

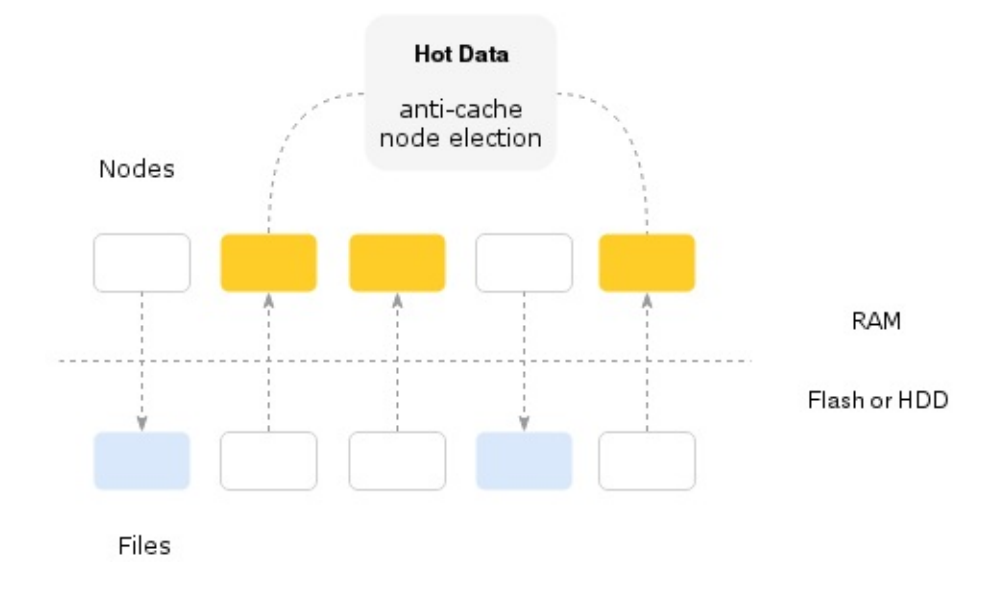

Anti-Cache mode makes RAM a primary storage, while disk becomes a secondary storage.

Sophia implements the mode by introducing so-called index *Temperature*. The Temperature shows which nodes are the most frequently accessed for read (hot). These nodes are periodically elected and promoted to be put **in-memory**. Previously elected nodes are unloaded if they do not fit into memory limit.

Following variable can be set to enable anti-cache mode and set the memory limit: **db.database\_name.storage** and **memory.anticache**.

```
/* set 1Gb anti-cache limit (for all databases) */
sp_setint(env, "memory.anticache", 1 * 1024 * 1024 * 1024);
/* switch a test database into anti-cache mode */
sp_setstring(env, "db.test.storage", "anti-cache", 0);
```
The election period is configurable by the following variable: **compaction.zone.anticache\_period**.

```
/* schedule anti-cache node election every 5 minutes */
sp_setint(env, "compaction.0.anticache_period", 60 * 5);
```
Database **db.database\_name.temperature\_histogram** can be examined to see current temperature distribution among index.

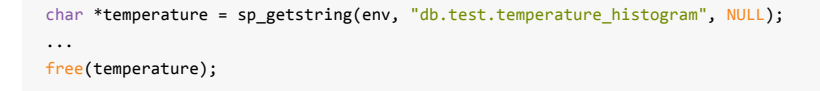

Please take a look at Database and Compaction configuration sections for additional details.

For pure in-memory storage mode see Persistent RAM Storage and Memory-Mapped Storage for semi-in-memory storage mode.

### <span id="page-22-0"></span>**Persistent Caching**

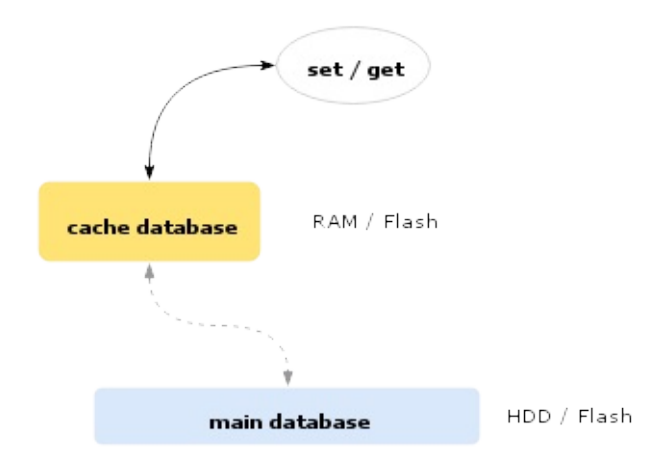

Sophia allows to use a database as a *cache* for another one or more databases. Caching database is used to store records which are read from main database. Caching database can be placed in RAM or Flash, while main database can be stored on HDD. Caching database has the same storage format as a main database, it is also involved in Compaction. It must has an exact index keys types as the main database.

Following variable can be set to put a database into a cache mode: **db.database[\\_nam](#page-24-0)e.cache\_mode**. To assign a caching database for main database **db.database\_name.cache** should be set with caching database name.

By [enabling](#page-31-0) LRU Mode user can create [Persistent](#page-19-0) LRU Cache, otherwise caching database will be a copy of the main database.

It is highly advisable to enable AMQ Filter for caching database. The filter will be used to reduce cache usage during search and [reduce](#page-25-0) cache washout factor during invalidation (set, delete).

```
/* put cache db into cache mode */
sp_setint(env, "db.cache.cache_mode", 1);
/* set size of cache as 1 Gb */sp_setint(env, "db.cache.lru", 1 * 1024 * 1024 * 1024);
/* enable AMQ Filter */
sp_setint(env, "db.cache.amqf", 1);
/* assign cache db as a cache for the main db */sp_setstring(env, "db.main.cache", "cache", 0);
```
After that, all transactions with main database transparently start to go through caching database. Following logic is used:

#### sp\_get(main)

- 1. attempt to find a key in caching database
- 2. if the key is found
	- sp\_set(cache, key) to maintain LRU logic
	- **[return](#page-77-0) key to user**
- 3. attempt to find a key in main database (if not 2)
- 4. if the key is found
	- sp\_set(cache, key)
	- ereturn key to user
- 5. not found
- sp\_set(main)
	- 1. insert or replace key in main database
	- 2. replace (or do nothing if not found) key in caching database
- sp\_delete(main)
	- 1. delete key in main database
	- 2. delete key in caching database

To update [caching](#page-76-0) database uses sp\_get(). **multi-statement** transactions *must* be used.

Single statement operation will only make an attempt to find a record, but not to save it back into caching database.

```
/* multi-statement */
void *transaction = sp_begin(env);
void *doc = sp_document(main);
sp_setstring(doc, "key", key, sizeof(key));
void *record = sp_get(transaction, doc);
if (record)
   sp_destroy(record);
/* commit will maintain Cache and LRU logic by
 * inserting record into caching database with higher
* LSN number. */
sp_commit(transaction);
/* single-statement */
void *doc = sp_document(main);
sp_setstring(doc, "key", key, sizeof(key));
/* record will not be saved in caching database */void *record = sp_get(main, doc);
if (record)
    sp_destroy(record);
```
Upsert operation sp\_upsert() is not supported for the scheme. Cursor operation sp\_cursor() does not use caching database and can separately be used with caching or main database.

*Please note*: since sp\_get() statements are not involved in Write-Ahead Log, some of a latest updates may be lost in cache database after [recovery](#page-75-0). These are records which yet remain in-memory and yet [being](#page-78-0) dumped to disk by compaction.

### <span id="page-24-0"></span>**Persistent RAM Storage**

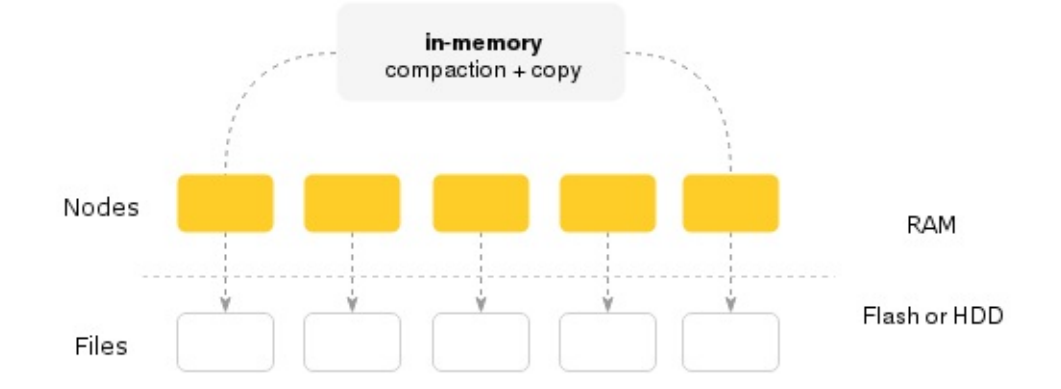

Sophia can store an exact copy of any node file into RAM.

All read requests are handled using RAM storage. The storage data continuously writing on disk using default background compaction procedure and Write Ahead Log.

To enable RAM storage a database storage mode should be set as **in-memory**.

sp\_setstring(env, "db.test.storage", "in-memory", 0);

It is a good idea to switch Sophia into branch-less compaction mode. This mode allows to have an exact two-level model without necessity to create additional branches (index dumps), since all data is already stored in RAM.

sp\_setint(env, "compaction.0.mode", 1);

During recovery, storage data files are read back into memory.

It is possible to enable and combine compression with RAM Storage.

### **Memory-Mapped Mode**

As an alternate way to use Persistent RAM storage and Anti-Cache modes could be mmap mode. By default Sophia uses pread(2) to read data from disk. Using mmap mode, Sophia handles all requests by directly accessing memorymapped node files memory.

Following variable can be set to enable or [disable](#page-24-0) mmap [mode:](#page-21-0) **db.database\_name.mmap**

sp\_setint(env, "db.test.mmap", 1);

It is a good idea to try this mode, even if your dataset is rather small or you need to handle a large ratio of read request with an predictable pattern.

Disadvantage of mmap mode, in comparison to RAM Storage, is a possible unpredictable latency behaviour and a OS cache warmup period after recovery.

### <span id="page-25-0"></span>**LRU Mode**

LRU stands for 'Least Recently Used' eviction algorithm.

When LRU mode is enabled, Sophia tries to maintain a database size limit by evicting oldest records. LSN number is used for eviction, which happens during compaction.

Following variable can be set to enable [and](https://en.wikipedia.org/wiki/Cache_algorithms) set database size limit: **db.database\_name.lru**

```
/* limit database size by 1Gb */sp_setint(env, "db.test.lru", 1 * 1024 * 1024 * 1024);
```
LRU mode should be used in conjunction with Persistent Caching mode.

### <span id="page-26-0"></span>**AMQ Filter**

AMQF stands for 'Approximate Member Query Filter'. The filter can be turned on to reduce a number of possible disk accesses during point-looks using  $sp\_get()$  or  $sp\_delete()$ . The filter is not used for range queries by  $sp\_curs$ or(), cursor implementation has its own caching scheme.

Following variable can be set to enable or disable AMQF usage: **db.database\_name.amqf**

sp\_setint(env, "db.test.amqf", 1);

By default the filter is turned off, because normally there is no need for it. But there are some cases, when it can be useful.

The filter should be used to reduce LRU washout in Persistent Caching.

Sophia uses the Quotient Filter for the AMQF purpose.

### <span id="page-27-0"></span>**Compression**

Following options can be set to enable or disable compression usage: **db.database\_name.compression** and **db.database\_name.compression\_branch**.

It is possible to choose different compression types for Cold and Hot data (in terms of updates).

Most of data are stored in Cold branches (*compression*). While Hot data stored in a recently created branches (*compression\_branch*).

```
sp_setstring(env, "db.test.compression", "lz4", 0);
sp_setstring(env, "db.test.compression_branch", "lz4", 0);
```
Supported compression values: **lz4**, **zstd**, **none** (default).

### **RAM Compression**

It is possible to enable and combine compression and RAM Storage Mode.

### **Prefix Compression**

Prefix compression is implemented by compressing mulit-part keys duplicates during compaction process.

To enable key compression:

```
sp_setint(env, "db.test.compression_key", 1);
```
### <span id="page-28-0"></span>**Point-in-Time Views**

To create a View, new view name should be assigned to **view** configuration namespace.

It is possible to do sp\_get() or sp\_cursor() on a view object.

```
sp_setstring(env, "view", "today", 0);
void *view = sp_getobject(env, "view.today");
```
Views are not persistent, therefore view object must be recreated after shutdown before opening environment with latest view LSN number: **view.name.lsn**.

```
sp_setstring(env, "view", "today", 0);
sp_setint(env, "view.today.lsn", 12345);
```
To delete a view, sp\_drop() or sp\_destroy() should be called on a view object.

# <span id="page-29-0"></span>**Snapshot**

During recovery, Sophia tries to read disk indexes. To reduce recovery time for big databases, Sophia periodically writes index dump to the disk generating a single *snapshot* file. This operation is called **Snapshot**.

Only indexes are saved during the operation, but database records remain untouched.

Snapshot period interval can be set or disabled using **compaction.zone.snapshot\_period** variable.

```
/* take snapshot every 10 minutes */
sp_setint(env, "compaction.0.snapshot_period", 360);
```
Another important purpose of Snapshot is saving necessary statistic to distinct Hot and Cold node files used by Anti-Cache storage mode.

### <span id="page-30-0"></span>**Backup and Restore**

Sophia supports asynchronous Hot/Online Backups.

Each backup iteration creates exact copy of environment, then assigns backup sequential number. Sophia v2.1 does not support incremental backup.

**backup.path** must be set with a specified folder which will contain resulting backup folders. To start a backup, user must initiate **backup.run** procedure first. Procedure call is fast and does not block.

sp\_setint(env, "backup.run", 0);

**backup.active** and **backup.last\_complete** variables can be examined to see if backup process is in progress or being succesfully completed.

Additionally, **scheduler.event\_on\_backup** can be enabled which will result in asynchronous notifications using **scheduler.on\_event** function and sp\_poll(). This might be helpful for a *event loop* integration.

Backups being made as a part of a common database workflow. It is possible to change backup priorities using compaction redzone settings.

To restore from a backup, a suitable [backup](#page-72-0) version should be picked, copied and used as **sophia.path** directory.

### <span id="page-31-0"></span>**Compaction**

Sophia Scheduler is responsible for planning all background tasks depending on current system load and selected profile (redzone).

The schedule handles following tasks: garbage collection, branch compaction, node compaction, log ration, lru, anticache election, async reads, and so on.

Sophia has multi-thread scallable compaction. Number of active background workers (threads) can be set using **scheduler.threads** variable.

```
sp_setint(env, "scheduler.threads", 5);
```
Please take a look at the Compaction and Scheduler configuration sections for more details.

### **Compaction Configuration**

Sophia compaction process is configurable via **redzone**. Redzone is a special value which represents current memory usage. Each redzone defines the background operations' priority, etc.

If no memory limit is set, redzone zero is used (default).

To create a new redzone, write a percent value into **compaction** namespace.

By default only *compaction.0* and *compaction.80* redzones are defined. When 80 percent of the memory usage is reached, checkpoint process starts automatically.

### **Checkpoint**

It is possible to start incremental asynchronous checkpointing process, which will force branch creation and memory freeing for every node in-memory index. Once a memory index log is free, files also will be automatically garbagecollected.

sp\_setint(env, "scheduler.checkpoint", 0);

Procedure call is fast and does not block. **scheduler.checkpoint\_active** and **scheduler.checkpoint\_lsn\_last** variables can be examined to see if checkpoint process is completed.

Checkpoints are automatically used to ensure a memory limit.

# <span id="page-32-0"></span>**Monitoring**

Database monitoring is possible by getting current dynamic statistics and configuration via sp\_env() object.

Performance metrics are described in the Performance configuration section.

To get current memory usage or trace [every](#page-8-0) worker thread see Memory, Performance and S[cheduler](#page-57-0) sections.

To get per-database metrics see Database [sections.](#page-44-0)

### <span id="page-33-0"></span>**DBMS Integration**

Sophia support special work modes which can be used to support external Write-Ahead Log: **log.enable** and **sophia.recover**.

### **Two-Phase Recover**

In this mode Sophia processes transactions to ensure that they were not already commited.

After second sp\_open() Sophia starts environment.

- 1.  $env = sp\_env()$
- 2. sophia.recover = **2**
- 3.  $log.enable = 0$  $log.enable = 0$  $log.enable = 0$
- 4. sp\_open(env) start in recovery mode, compaction not started
	- i. start [defini](#page-57-0)ng and recovering databases
	- ii. start replaying transactions from external WAL
	- iii. sp\_setint(transaction, "lsn", lsn) forge transaction *lsn* before commit
	- iv. [sp\\_comm](#page-69-0)it(transaction) every commit ensures that data were not previously written to disk
- 5. sp\_open(env) *second time* starts in default mode

This mode can be helpful for [Sophia](#page-61-0) integration into other database management system, which supports its own Write-Ahead L[og.](#page-80-0)

### **N-Phase Recover**

This recovery mode allows to switch Sophia into *recovery* mode and back on the fly.

- 1.  $env = sp\_env()$
- 2. sophia.recover = **3**
- 3.  $log.enable = 0$
- 4. sp\_open(env) start in **default** mode with thread-pool run.
- 5. usual [transacti](#page-57-0)on processing
- 6. sp\_open(env) switch to *recovery* mode
- 7. start replaying transactions from external *source*
- 8. [sp\\_setint\(trans](#page-69-0)action, "lsn", lsn) forge transaction *lsn* before commit
- 9. sp\_commit(transaction) every commit ensures that data were not previously written to disk
- 10. [sp\\_open\(env\)](#page-69-0) *again* switch Sophia back to default mode.

Steps from 4-9 can be [repeated](#page-61-0) any time.

This [mode](#page-69-0) can be [helpful](#page-80-0) for Sophia integration with most of a Replication/JOIN technologies.

### <span id="page-34-0"></span>**Transactions**

Sophia supports fast optimistic single-statement and multi-statement transactions. Transactions are completely isolated from each other under Serializable Snapshot isolation (SSI).

### **Single-statement transactions**

Single-statement transactions are automatically processed when sp\_set(), sp\_delete(), sp\_upsert(), sp\_get() are used on a database object.

As a part of a transactional statement a key-value document must be prepared using sp\_document() method.

First argument of sp\_document() method must be an database o[bject.](#page-74-0)

Object must be prepared by setting **key** and **value** fields, where value is optional. It is [important](#page-58-0) that while setting **key** and **value** fields, only pointers are copied. Real data copies only during first operation.

Prepared document is [automatica](#page-58-0)lly freed on commit.

```
void *db = sp_getobject(env, "db.test");
void *o = sp_document(db);
sp_setstring(o, "key", "hello", 0);
sp_setstring(o, "value", "world", 0));
sp_set(db, o); /* transaction */
o = sp_document(db);
sp_set(o, "key", "hello", 0);
sp_delete(db, o);
```
sp\_get(database) method returns an document that is semantically equal to sp\_document(database), but is read-only.

Example:

```
void *o = sp_document(db);
sp_set(o, "key", "hello", 0);
void *result = sp_get(db, o);
if (result) {
   int valuesize;
   char *value = sp_getstring(result, "value", &valuesize);
   printf("%s\n", value);
   sp_destroy(result);
}
```
### **Multi-statement transactions**

Multi-statement transaction is automatically processed when sp\_set(), sp\_delete(), sp\_upsert(), sp\_get() are used on a transactional object.

The sp\_begin() function is used to start a multi-statement transaction.

During transaction, no updates are written to the database files [until](#page-74-0) a [sp\\_commit\(\)](#page-76-0) is [called.](#page-75-0) On [commit,](#page-77-0) all modifications that were made are written to the log file in a single batch.

To d[iscard](#page-79-0) any changes made during transaction operation, sp\_destroy() function should be used. No nested transactions are supported.

There are no limit on a number of concurrent transactions. Any number of databases can be involved in a multistatement transaction.

```
void *a = sp_getobject(env, "db.database_a");
void *b = sp_getobject(env, "db.database_b");
char key[] = "hello";
char value[] = "world";
/* begin a transaction */
void *transaction = sp_begin(env);
void *o = sp\ document(a);sp_setstring(o, "key", key, sizeof(key));
sp_setstring(o, "value", value, sizeof(value));
sp_set(transaction, o);
o = sp_document(b);sp_setstring(o, "key", key, sizeof(key));
sp_setstring(o, "value", value, sizeof(value));
sp_set(transaction, o);
/* complete */
sp_commit(transaction);
```
Atransactional status should be checked (both for single and multi-statement):

```
int status = sp_commit(transaction);
switch (status) {
case -1: /* error */case 0: /* ok */
case 1: /* rollback */
case 2: /* lock */
}
```
*Rollback* status means that transaction has been rollbacked by another concurrent transaction. *Lock* status means that transaction is not finished and waiting for concurrent transaction to complete. In that case commit should be retried later or transaction can be rollbacked. Any error happened during multi-statement transaction does not rollback a transaction.
# **Deadlocks**

Due to a nature of multi-statement transactions deadlocks are possible. Deadlocks are not automatically handled. Transaction object procedure **deadlock** can be used to check if the transaction is in deadlock.

When a deadlock happens, transactions stays in *Lock* state.

Example:

```
void *db = sp_getobject(env, "db.database");
void *a = sp_begin(env);
void *b = sp_begin(env);
uint32_t key = 7;
void *o = sp_document(db);
sp_setstring(o, "key", &key, sizeof(key));
sp_set(a, o);
key = 8;o = sp_document(db);
sp_setstring(o, "key", &key, sizeof(key));
sp_set(b, o);
o = sp_document(db);
sp_setstring(o, "key", &key, sizeof(key));
sp_set(a, o);
key = 7;o = sp_document(db);
sp_setstring(o, "key", &key, sizeof(key));
sp_set(b, o);
sp\_commit(a) == 2; /* lock */
sp\_commit(b) == 2; /* lock */
sp getint(a, "deadlock") == 1;sp_getint(b, "deadlock") == 1;
sp_destroy(a);
sp\_getint(b, "deadlock") == 0;sp\_commit(b) == 0; /* ok */
```
# **Asynchronous reads**

Asynchronous operations are automatically scheduled when using sp\_async(database) object instead of database one. On complete: **scheduler.on\_event** callback function is envoked.

# **Upsert**

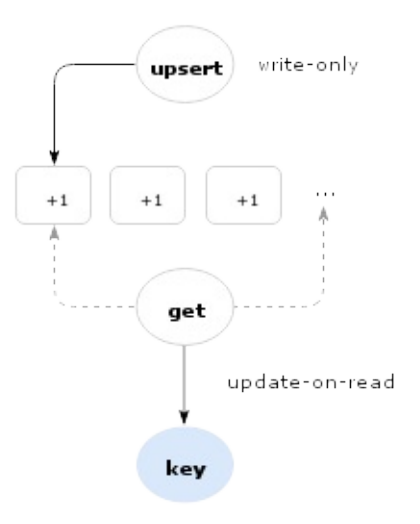

Upsert is Update or Insert operation.

Sophia Upsert implementation allows to reduce Read-Modify-Write case to a single Write. Updates are applied by usersupplied callback **db.database\_name.index.upsert** during data compaction or upon read request by sp\_get() or sp\_cursor().

To enable upsert command, a **db.database\_name.index.upsert** and optionally **db.database\_name.index.upsert\_arg** must be set to callback function pointer.

[Please](#page-78-0) take a look at sp\_upsert() API for description and an example.

# **Cursors**

It is possible to do range queries using cursors.

To create a cursor the sp\_cursor(), function should be used. Each call to sp\_get() on cursor object makes an iteration step according to current iteration order. Second and futher sp\_get() calls must using previously get object to continue iteration.

To set iteration order, [cursor](#page-78-0) key object must be prepared by setting **order** [field.](#page-77-0) To do prefix scan **prefix** field must be set using the same argument convention as for key. Supported [orders:](#page-77-0) **>**, **>=**, **<**, **<=** both including or excluding search key. By default key order is set to >=.

If search key is not set, then maximum or minimum key is returned.

Example (traverse a database in increasing order):

```
void *cursor = sp_cursor(env);
void *o = sp_document(db);
sp_setstring(o, "order", ">=", 0);
while ((o = sp\_get(c, o))) {
  char *key = sp_getstring(o, "key", NULL);
   char *value = sp_getstring(o, "value", NULL);
   printf("%s = %s\n", key, value);
}
sp_destroy(cursor);
```
Cursors are consistent. It is possible to do iteration and deletions or updates at the same time without any interference with query data or other transactions.

Cursor should be freed using the sp\_destroy() function after usage.

# **Sophia Environment**

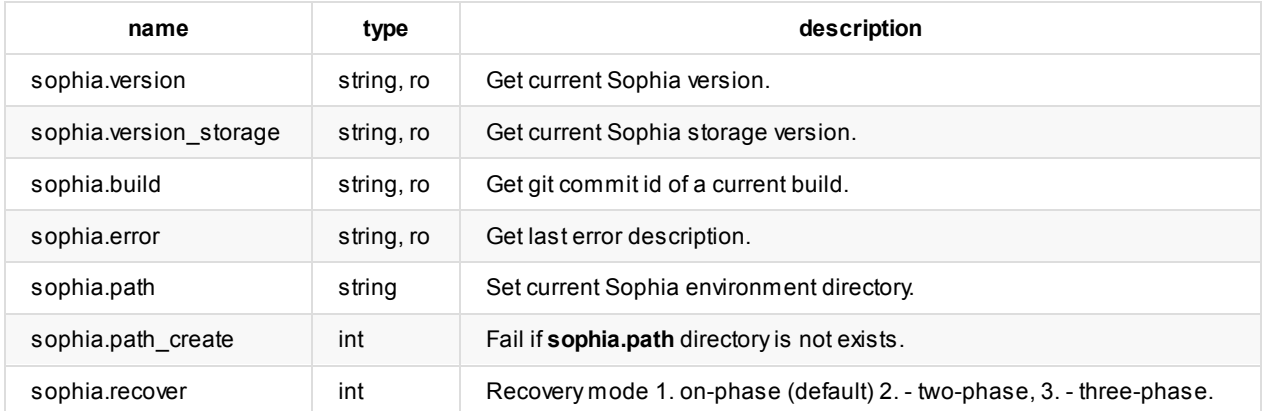

# **Memory Control**

Current memory limit is in bytes. This limit applies only to memory used for storing in-memory keys. This does not limit any memory used for node bufferization at the moment.

Memory pager is a part of Sophia that is used for memory allocation as a part of internal slab-allocator. Used for object allocations.

Please consider to read Architecture section about memory limits.

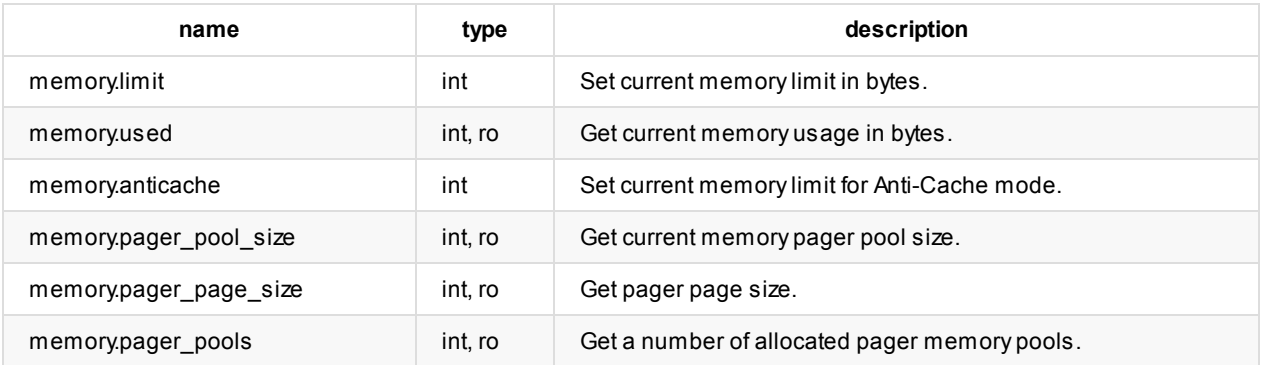

# **Scheduler**

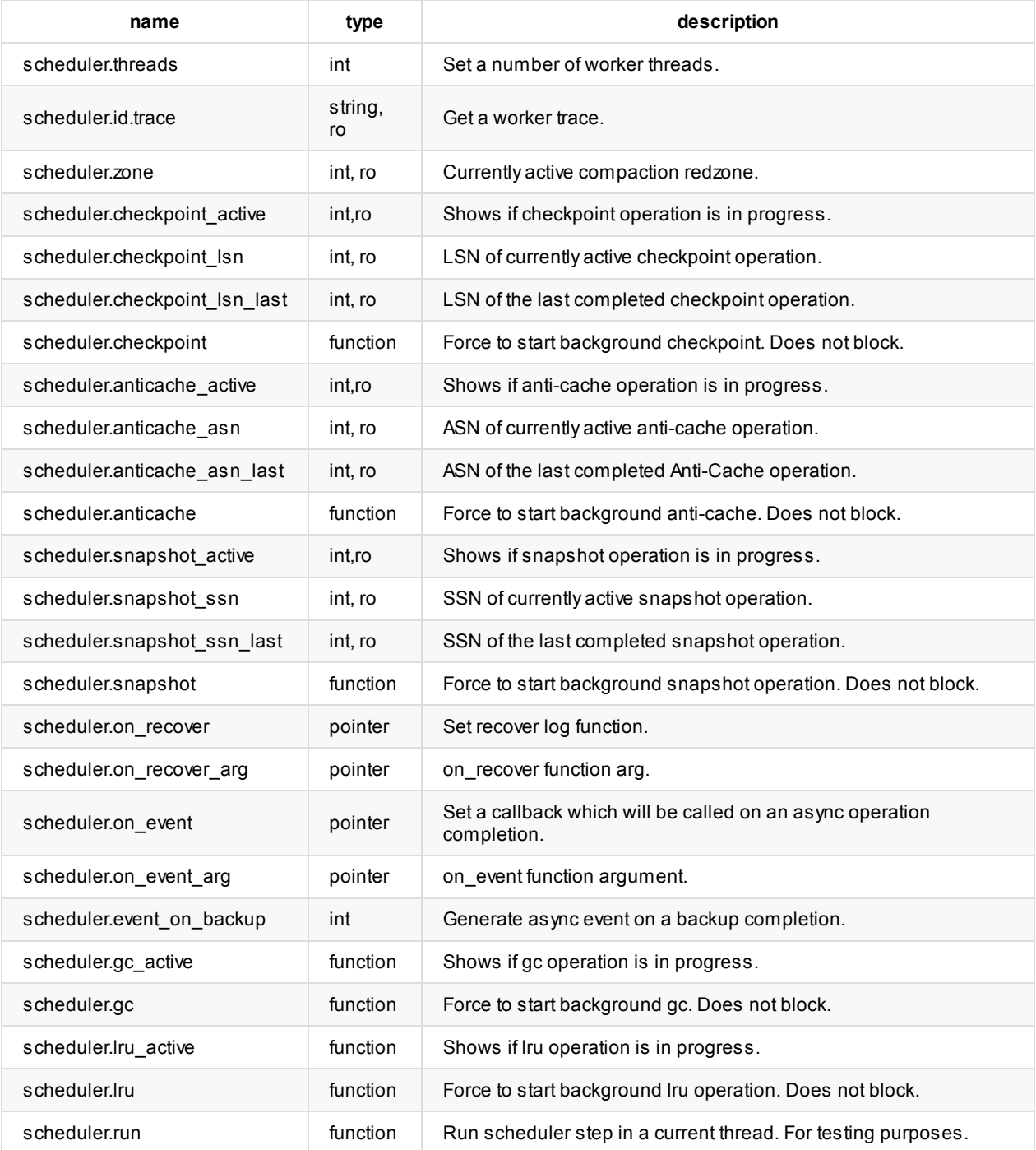

# **Compaction**

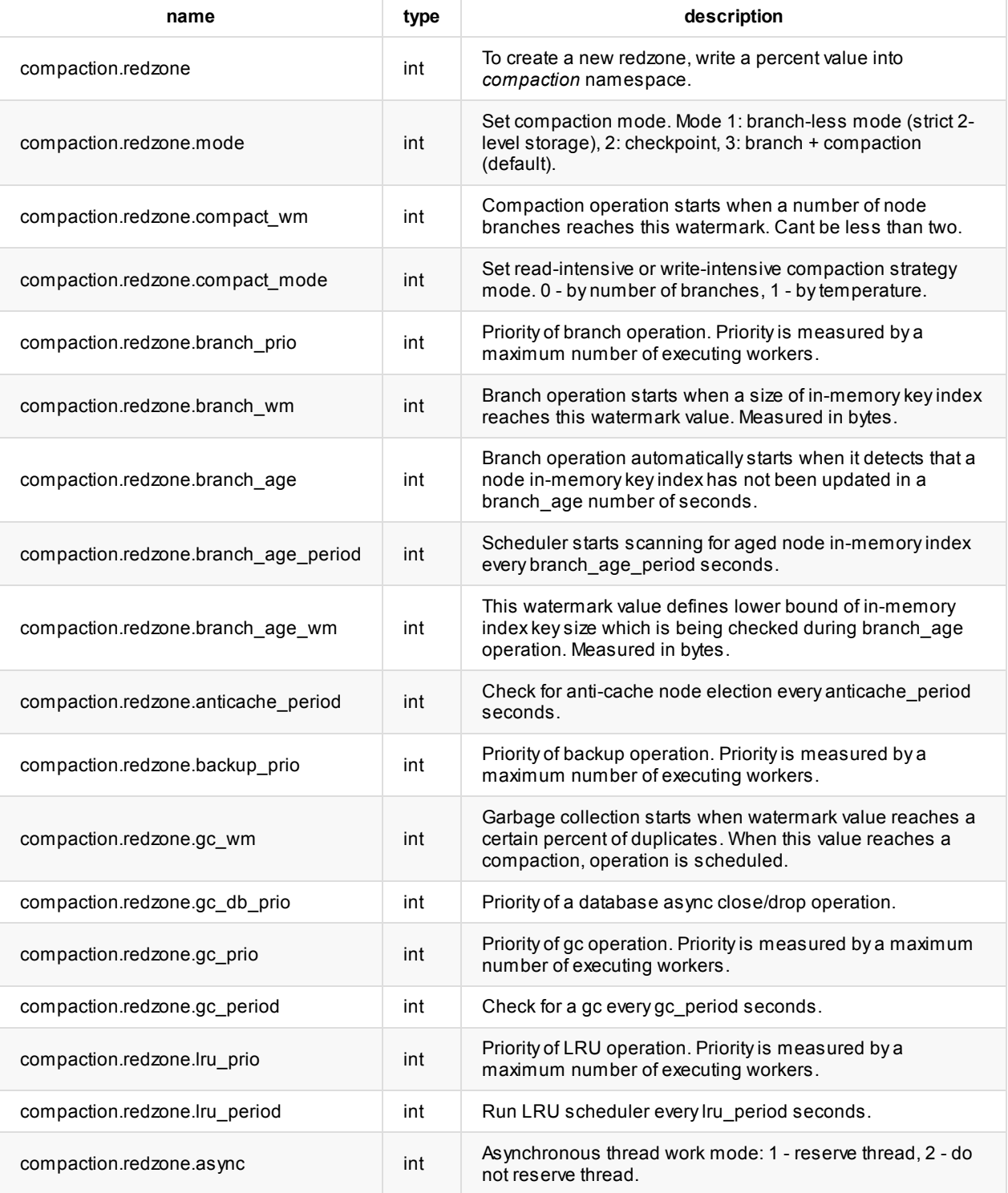

# **Performance**

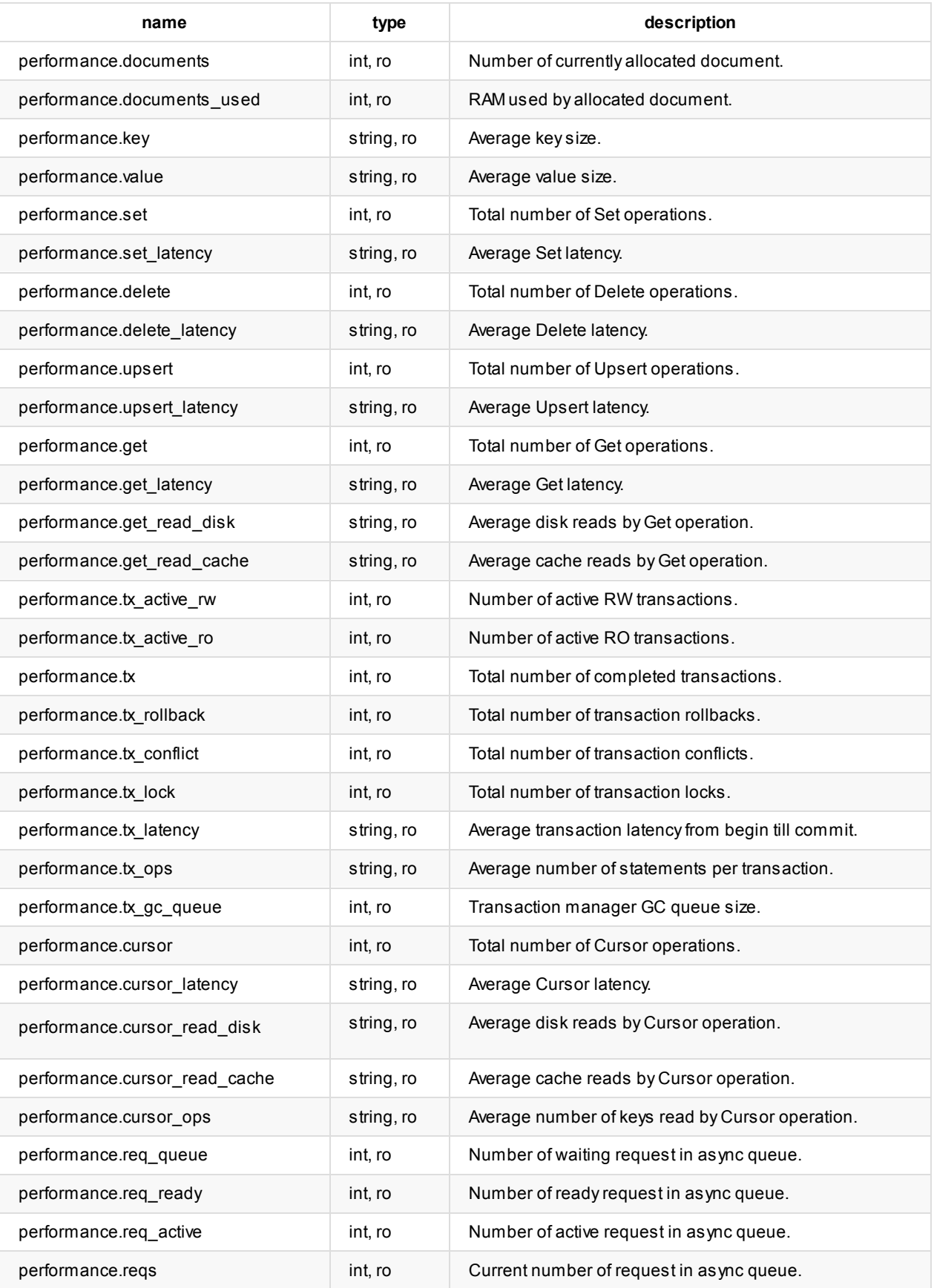

# **Storage Engine Metrics**

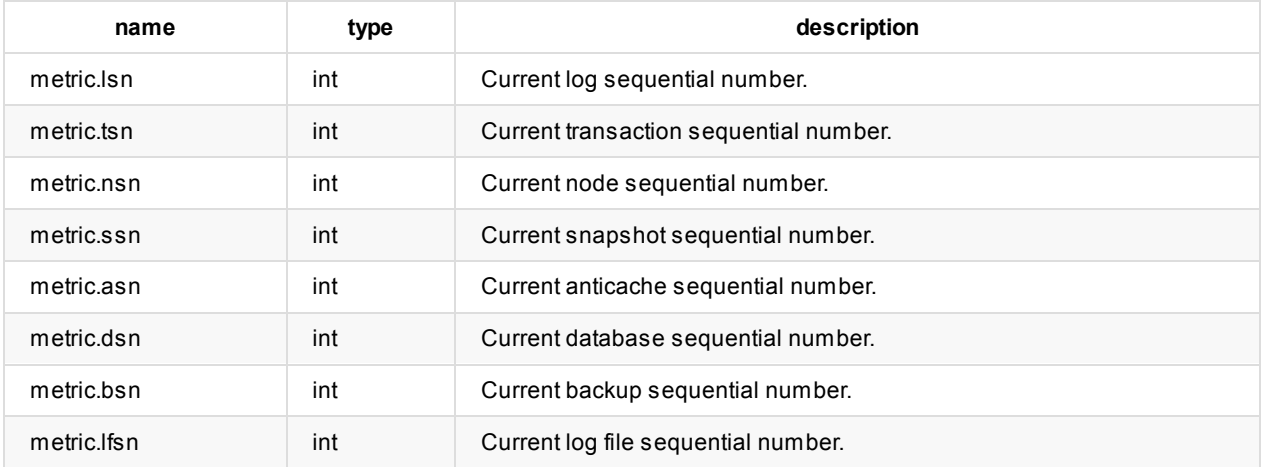

# **View**

To create a view, new view name should be set to **view** configuration namespace.

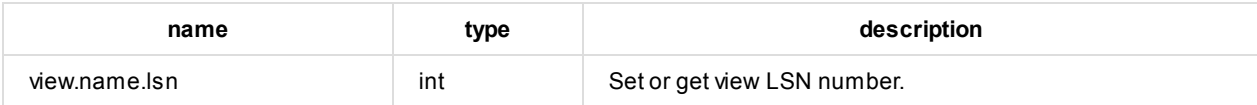

# **Write Ahead Log**

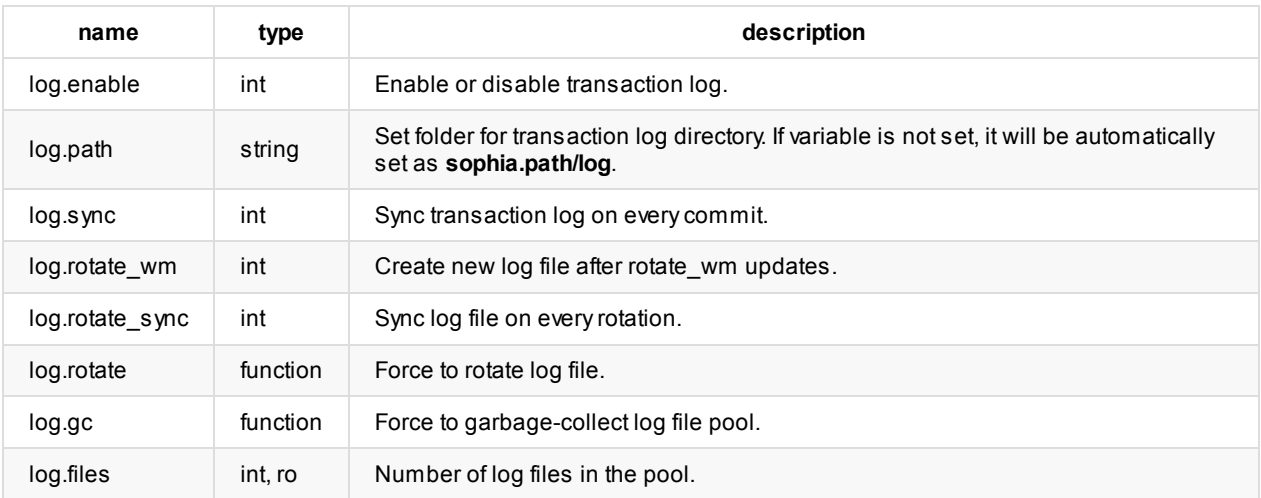

# **Database**

To create a database, new database name should be set to **db** control namespace. If no database exists, it will be created automatically.

Database can be created, opened or deleted before or after environment startup.

Database has following states: offline, online, recover, shutdown, malfunction. Database sets malfunction status if any unrecoverable error occurs.

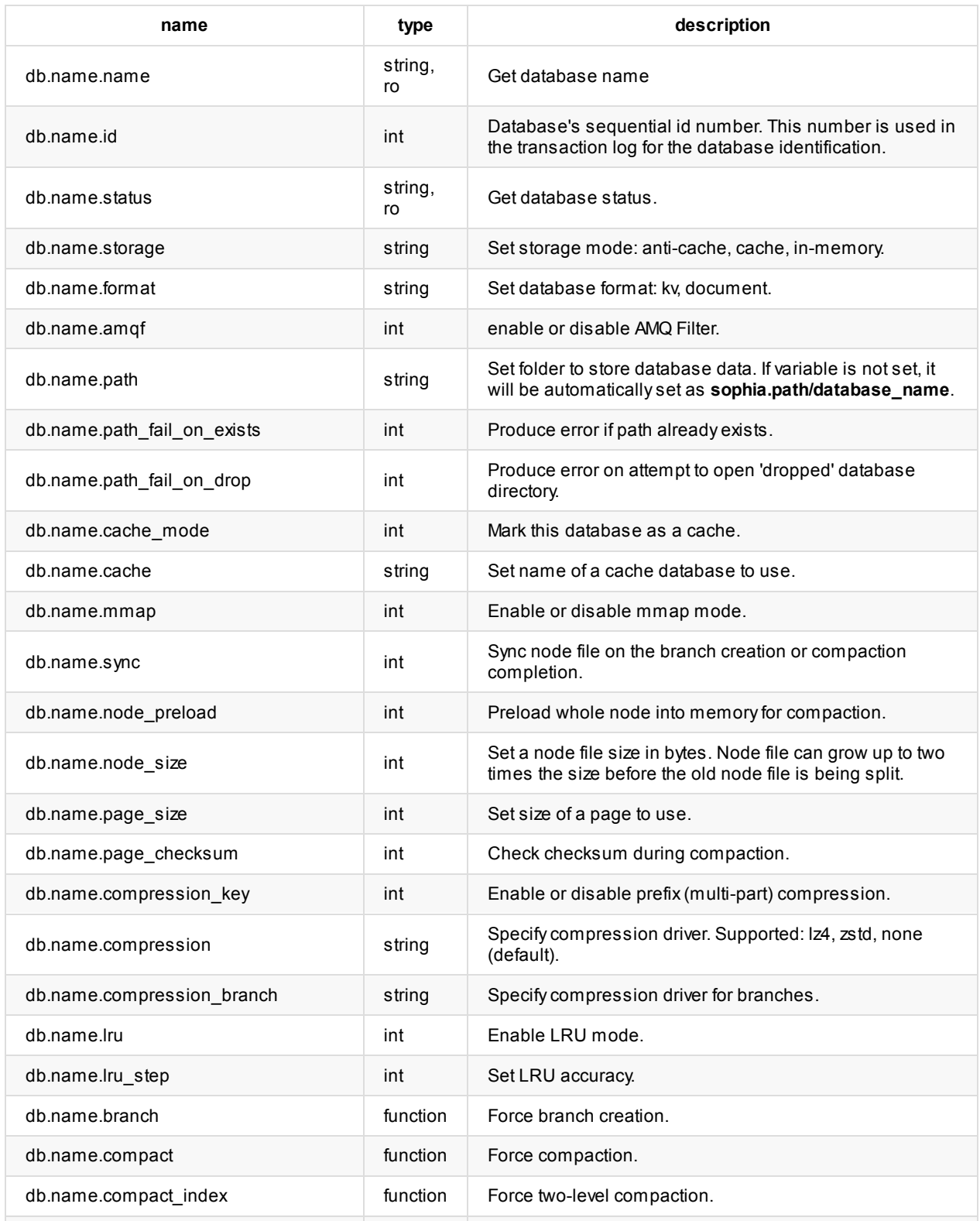

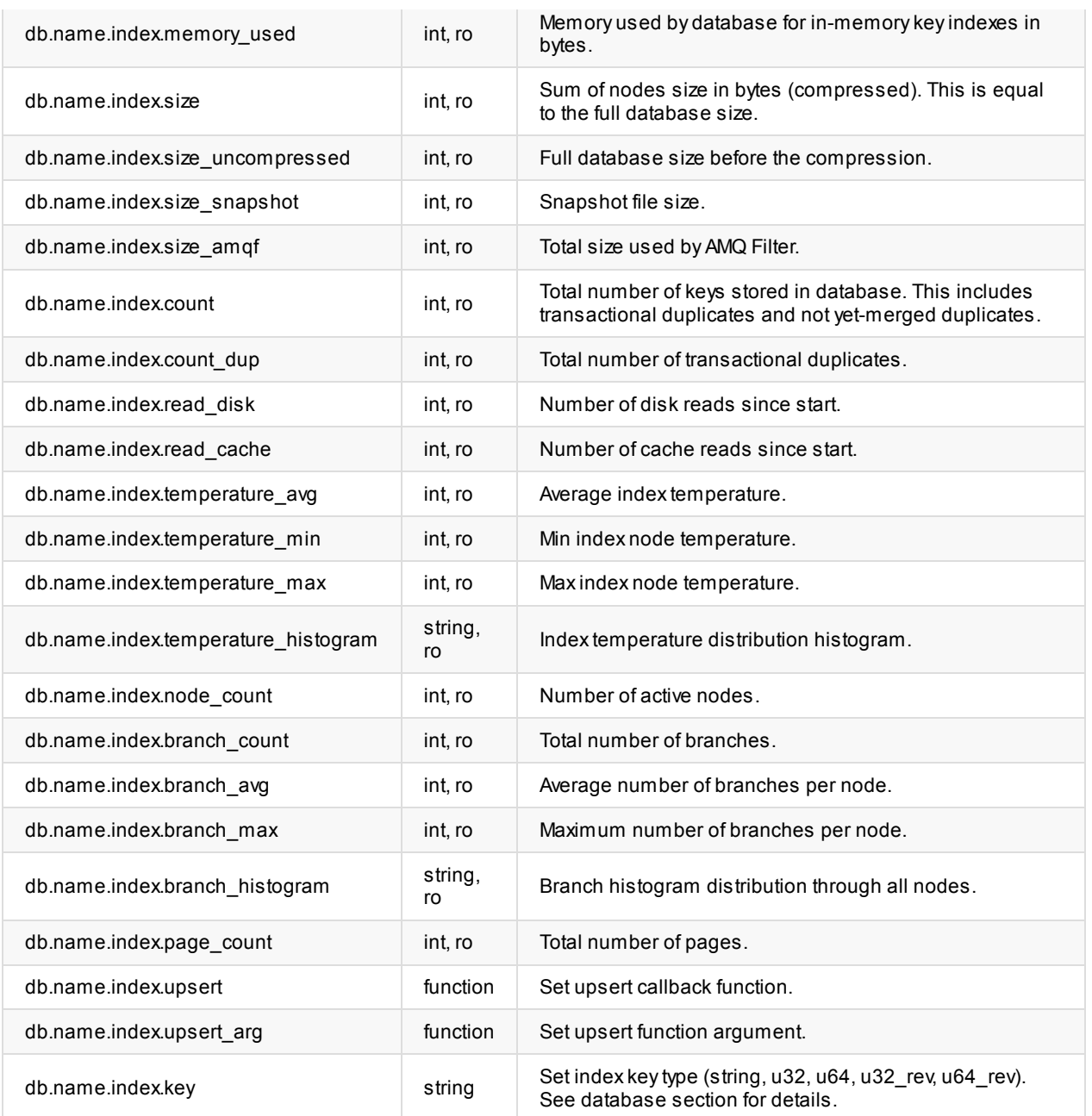

# **Backup**

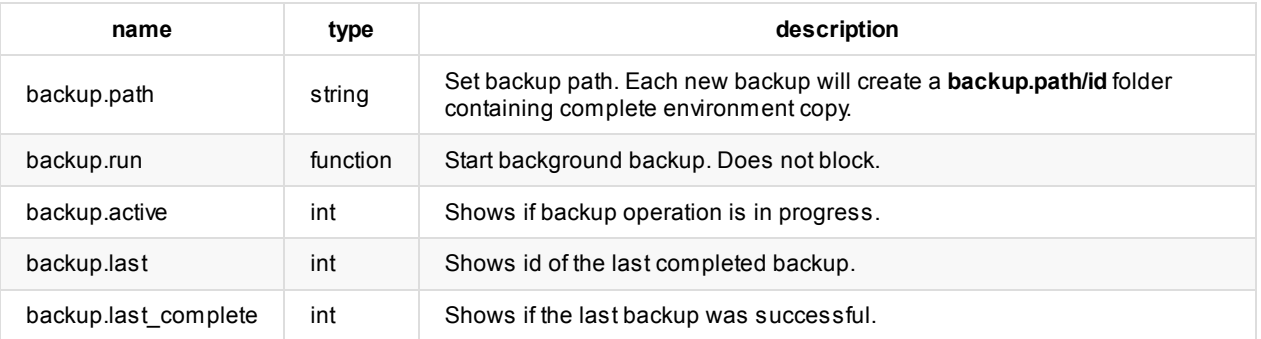

# **Version 1.2**

There have been major changes in storage architecture since version 1.1.

Version 1.1 defines strict 2-level storage model between in-memory and disk. It gives worst-case guarantee O(1) for any ordered key read in terms of disk access.

This approach had its limitations, since it was unable to efficiently maintain memory limit with required performance. Additionally there was a need for multi-threaded compaction.

Sophia has evolved in a way that expands original ideas. Architecture has been designed to efficiently work with memory and large amount of keys.

In fact, it became even simplier.

## **Design**

Sophia's main storage unit is a Node.

Each Node represents a single file with associated in-memory region index and two in-memory key indexes. Node file consists of Branches.

Each Branch consists of a set of sorted Regions and Region Index.

Asingle Region holds keys with values. It has the same semantical meaning as a B-Tree page, but organized in a different way. It does not have a tree structure or any internal page-to-page relationships and thus no meta-data overhead.

ARegion Index is represented by an ordered range of regions with their min and max keys and on-disk reference. Regions never overlap.

AKey Index is very similar to LSM zero-level (memtable), but has a different key lifecycle. All modifications first get into the index and hold up until they are explicitly removed by the merger.

Before getting added to the in-memory Key Index, modifications are first written to the Write-Ahead Log.

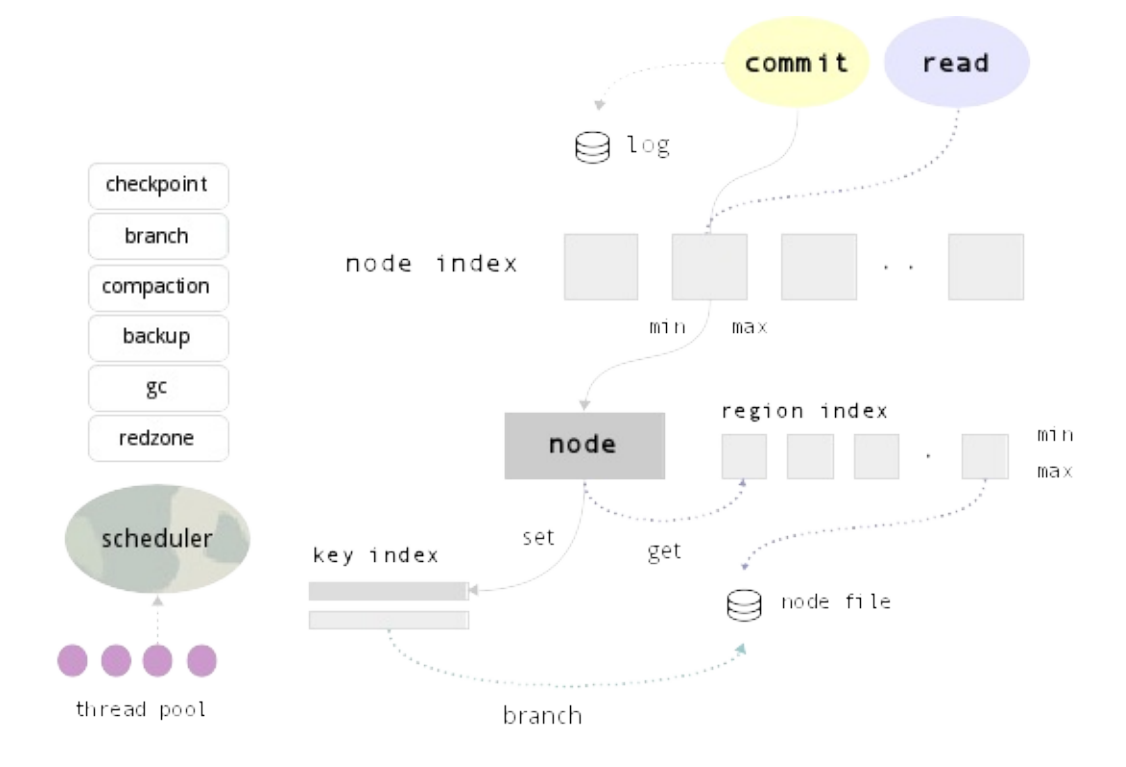

# **Lifecycle**

Database lifecycle is organized in terms of two major operations: Branch and Compaction.

When a Node's in-memory Key Index size reaches a special watermark value or global memory limit, Branch operation is scheduled.

When some Node branch counter reaches a special watermark value, Compaction operation is scheduled.

## **Branch operation**

- 1. rotate in-memoryKey Index (use second one empty) (Node updates during Branch goes to second index)
- 2. create new Regions and Region Index from Key Index
- 3. create new Node Branch
- 4. sequentially write Branch to the end of Node file
- 5. sync
- 6. free index and rotate

### **Compaction operation**

- 1. sequentially read Node file into memory
- 2. create iterator for each Branch
- 3. merge and split key-stream:
	- i. create one or more Nodes
	- ii. delete Node
- 4. sequentially write new Node or Nodes
- 5. sync
- 6. redistribute online updates between new Nodes
- 7. remove old Node
- 8. rename new Node or Nodes when completed

# **Optimization Game**

All background operations are planned by special scheduler.

There is a game between available memory, a number of Branches and Search times.

Each additional branch says that there is a possible additional disk access during the search. During the search, only branch regions that have min >= key <= max are examined. In the same time, it is unable to maintain memory limits without branching, because compaction times are greater than possible rate of incoming data.

Sophia is designed to be read optimized. There is a high possibility that latest created Branches (hot data) are stored in the file system cache. Scheduler is aware about nodes which have largest in-memory Key Index and biggest number of Branches. These are processed first.

Additionally all operations are planned taking current system state in account, like memory usage statistics, current load profiler (redzone), operations priorities, checkpoint, backup, etc.

Sophia compaction is multi-threaded. Each worker (thread) requests scheduler for a new task. Basic unit of a background task is an operation on a single Node.

Sophia is designed to efficiently utilize available memory. If there is more memory available, then branch/compaction operations become more infrequent and system becomes more disk-efficient. Best performance can be obtained with no memory limit set. Sophia is Hard-Drive (and Flash) friendly, since all operations are delayed and executed in large sequential reads and writes, without overwrite.

# **Garbage Collection**

Garbage collection (MVCC related) is executed automatically by Compaction task.

Also, scheduler periodically checks if there are any nodes which have large percentage of transactional versions (duplicates) stored per node.

# **Algorithmic Complexity**

Sophia has following algorithmic complexity (in terms of disk access):

**set** worst case is O(1) write-ahead-log append-only key write + in-memory node index search + in-memory index insert

**delete** worst case is O(1) (delete operation is equal to set)

**get** worst case is amortized O(max\_branch\_count\_per\_node) random region read from a single node file, which itself does in-memory key index search + in-memory region search

**range** worst case of full database traversal is amortized O(total\_region\_count) + in-memory key-index searches for each node

# **Version 1.1**

Original Sophia's architecture combines a region in-memory index with an in-memory key index.

Aregion index is represented by an ordered range of regions with their min and max keys and latest on-disk reference. Regions never overlap.

These regions have the same semantical meaning as the B-Tree pages, but designed differently. They do not have a tree structure or any internal page-to-page relationships, thus no meta-data overhead (specifically to append-onlyB-Tree).

Asingle region on-disk holds keys with values. As a B-tree page, region has its maximum key count. Regions are uniquely identified by region id number that makes them trackable in future.

Key index is very similar to LSM zero-level (memtable), but has a different key lifecycle. All modifications first get inserted into the index and then hold up until they are explicitly removed by merger.

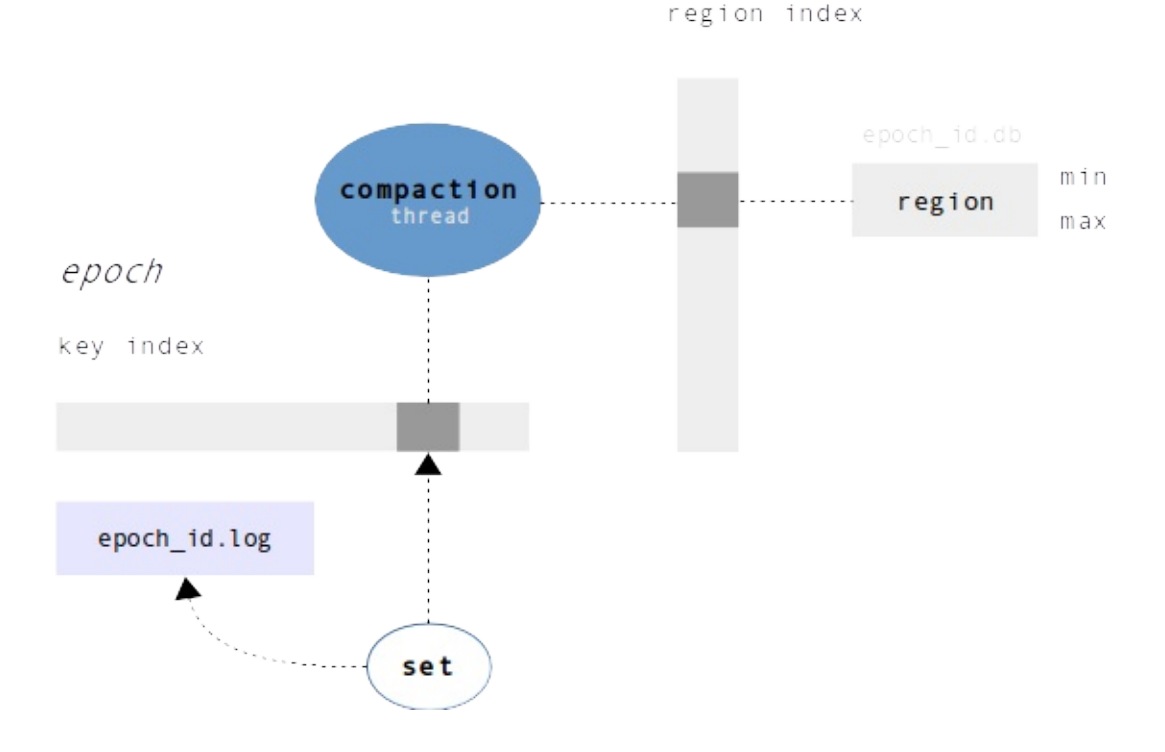

## **Lifecycle**

The database update lifecycle is organized in terms of epochs. Epoch lifetime is set in terms of key updates. When the update counter reaches an epoch's watermark number then the Rotation event happen.

Each epoch, depending on its state, is associated with a single log file or database file. Before getting added to the inmemory index, modifications are first written to the epoch's write-ahead log.

On each rotation event:

- 1. current epoch, so called 'live', is marked as 'transfer' which leads to a new 'live' epoch creation (new log file)
- 2. create new in-memory key index and swap it with current one
- 3. merger thread is being woken up

The merger thread is the core part that is responsible for region merging and garbage collecting of the old regions and older epochs. On the wakeup, the merger thread iterates through list of epochs marked as 'transfer' and starts the merge procedure.

The merge procedure has the following steps:

- 1. create new database file for the latest 'transfer' epoch
- 2. fetch any keys from in-memory index that associated with a single destination region
- 3. start the merge for each fetched key and origin region, then write a new region to the database file
- 4. on each completed region (current merged key count is less or equal to max region key count):
	- i. allocate new split region for region index, set min and max
	- ii. first region always has id of origin destination region
	- iii. link region and schedule for future commit
- 5. on origin region update completion:
	- i. update destination region index file reference to the current epoch and insert split regions
	- ii. remove keys from key index
- 6. start step (2) until there is no updates left
- 7. start garbage collector
- 8. sync database with a disk drive, then, if everything went well, remove all 'transfer' epochs (log files) and gc'ed databases
- 9. free index memory

## **Garbage Collection**

The garbage collector has a simple design.

All that you need is to track an epoch's total region count and the count of transfered regions during merge procedure. Thus, if some older epoch database has fewer than 70% (or any other changeable factor) live regions, they just get copied to the current epoch database file while the old one is being deleted.

On database recovery, Sophia tracks and builds an index of pages from the earliest epochs (biggest numbers) down to the oldest. Log files then are being replayed and epochs become marked as 'transfer'.

# **Algorithmic Complexity**

Sophia has been evaluated as having the following complexity (in terms of disk accesses):

**set** worst case is O(1) append-only key write + in-memory index insert

**delete** worst case is O(1) (delete operation is equal to set)

**get** worst case is O(1) random region read, which itself does amortized O(log region\_key\_count) key compares + inmemory key index search + in-memory region search

**range** range queries are very fast due to the fact that each iteration needs to compare no more than two keys without a search, and access through mmaped database. Roughly complexity can be equally evaluated as sequential reading of the mmaped file.

sp\_env - create a new environment handle

#### **SYNOPSIS**

#include <sophia.h>

void \*sp\_env(void);

#### **DESCRIPTION**

The sp\_env() function allocates new Sophia environment object.

The object is intended for usage by sp\_open() and must be configured first. After using, an object should be freed by sp\_destroy().

Please take a look at Configuration, and Database administration sections.

[Common](#page-70-0) workflow is described he[re.](#page-69-0)

#### **EXAMPLE**

```
void *env = sp_env();
sp_setstring(env, "sophia.path", "./storage", 0);
sp_setstring(env, "db", "test", 0);
sp_open(env);
void *db = sp_getobject(env, "db.test");
/* do transactions */
sp_destroy(env);
```
#### **RETURN VALUE**

On success, sp\_env() allocates new environment object pointer. On error, it returns NULL.

**SEE ALSO**

sp\_document - create a document object

### **SYNOPSIS**

#include <sophia.h>

void \*sp\_document(void \*object);

### **DESCRIPTION**

sp\_document(**database**): create new document for a transaction on a selected database.

The sp\_document() function returns an object which is intended to be used in by any CRUD operations. Document might contain a key-value pair with any additional metadata.

## **EXAMPLE**

```
void *o = sp_document(db);
sp_setstring(o, "key", "hello", 0);
sp_setstring(o, "value", "world", 0));
sp_set(db, o);
```
## **RETURN VALUE**

On success, sp\_document() returns an object pointer. On error, it returns NULL.

### **SEE ALSO**

<span id="page-59-0"></span>sp\_setstring, sp\_getstring, sp\_setint, sp\_getint, sp\_getobject - set or get configuration options

#### **SYNOPSIS**

#include <sophia.h> int sp\_setstring(void \*object, const char \*path, const void \*ptr, int size); void \*sp\_getstring(void \*object, const char \*path, int \*size); int sp\_setint(void \*object, const char \*path, int64 t value); int64\_t sp\_getint(void \*object, const char \*path); void \*sp\_getobject(void \*object, const char \*path);

#### **DESCRIPTION**

For additional information take a look at the Configuration section.

#### **EXAMPLE**

```
void *env = sp_env()
sp_setstring(env, "sophia.path", "./sophia", 0);
sp_open(env);
```

```
char key[] = "key";
void *o = sp_document(db);
sp_setstring(o, "key", key, sizeof(key));
sp_setstring(o, "value", "hello world", 0));
sp_set(db, o);
```

```
int error_size;
char *error = sp_getstring(env, "sophia.error", &error_size);
if (error) {
   printf("error: %s\n", error);
   free(error);
}
```

```
void *db = sp_getobject(env, "db.test");
sp_drop(db);
```
#### **RETURN VALUE**

On success, sp\_setstring() returns 0. On error, it returns -1.

On success, sp\_getstring() returns string pointer. On error or if the variable is not set, it returns NULL.

All pointers returned by sp\_getstring() must be freed using free(3) function. Exception is sp\_document() object and configuration cursor [docum](#page-59-0)ent.

On success, [sp\\_setint\(\)](#page-65-0) returns 0. On error, it returns -1. On success, sp\_getint() returns a numeric value. On error, it returns -1.

On success, sp\_getobject() returns an object pointer. On error or if the variable is not set, it returns NULL.

The database [object](#page-61-0) returned by sp\_getobject() increments its reference [counter,](#page-67-0) sp\_destroy() can be used to decrement it. This should be considered for online database close/drop cases.

#### **SEE ALSO**

<span id="page-61-0"></span>sp\_setstring, sp\_getstring, sp\_setint, sp\_getint, sp\_getobject - set or get configuration options

#### **SYNOPSIS**

#include <sophia.h> int sp\_setstring(void \*object, const char \*path, const void \*ptr, int size); void \*sp\_getstring(void \*object, const char \*path, int \*size); int sp\_setint(void \*object, const char \*path, int64 t value); int64\_t sp\_getint(void \*object, const char \*path); void \*sp\_getobject(void \*object, const char \*path);

#### **DESCRIPTION**

For additional information take a look at the Configuration section.

#### **EXAMPLE**

```
void *env = sp_env()
sp_setstring(env, "sophia.path", "./sophia", 0);
sp_open(env);
```

```
char key[] = "key";
void *o = sp_document(db);
sp_setstring(o, "key", key, sizeof(key));
sp_setstring(o, "value", "hello world", 0));
sp_set(db, o);
```

```
int error_size;
char *error = sp_getstring(env, "sophia.error", &error_size);
if (error) {
   printf("error: %s\n", error);
   free(error);
}
```

```
void *db = sp_getobject(env, "db.test");
sp_drop(db);
```
#### **RETURN VALUE**

On success, sp\_setstring() returns 0. On error, it returns -1.

On success, sp\_getstring() returns string pointer. On error or if the variable is not set, it returns NULL.

All pointers returned by sp\_getstring() must be freed using free(3) function. Exception is sp\_document() object and configuration cursor [docum](#page-59-0)ent.

On success, [sp\\_setint\(\)](#page-65-0) returns 0. On error, it returns -1. On success, sp\_getint() returns a numeric value. On error, it returns -1.

On success, sp\_getobject() returns an object pointer. On error or if the variable is not set, it returns NULL.

The database [object](#page-61-0) returned by sp\_getobject() increments its reference [counter,](#page-67-0) sp\_destroy() can be used to decrement it. This should be considered for online database close/drop cases.

#### **SEE ALSO**

sp\_setstring, sp\_getstring, sp\_setint, sp\_getint, sp\_getobject - set or get configuration options

#### **SYNOPSIS**

#include <sophia.h> int sp\_setstring(void \*object, const char \*path, const void \*ptr, int size); void \*sp\_getstring(void \*object, const char \*path, int \*size); int sp\_setint(void \*object, const char \*path, int64 t value); int64\_t sp\_getint(void \*object, const char \*path); void \*sp\_getobject(void \*object, const char \*path);

#### **DESCRIPTION**

For additional information take a look at the Configuration section.

#### **EXAMPLE**

```
void *env = sp_env()
sp_setstring(env, "sophia.path", "./sophia", 0);
sp_open(env);
```

```
char key[] = "key";
void *o = sp_document(db);
sp_setstring(o, "key", key, sizeof(key));
sp_setstring(o, "value", "hello world", 0));
sp_set(db, o);
```

```
int error_size;
char *error = sp_getstring(env, "sophia.error", &error_size);
if (error) {
   printf("error: %s\n", error);
   free(error);
}
```

```
void *db = sp_getobject(env, "db.test");
sp_drop(db);
```
#### **RETURN VALUE**

On success, sp\_setstring() returns 0. On error, it returns -1.

On success, sp\_getstring() returns string pointer. On error or if the variable is not set, it returns NULL.

All pointers returned by sp\_getstring() must be freed using free(3) function. Exception is sp\_document() object and configuration cursor [docum](#page-59-0)ent.

On success, [sp\\_setint\(\)](#page-65-0) returns 0. On error, it returns -1. On success, sp\_getint() returns a numeric value. On error, it returns -1.

On success, sp\_getobject() returns an object pointer. On error or if the variable is not set, it returns NULL.

The database [object](#page-61-0) returned by sp\_getobject() increments its reference [counter,](#page-67-0) sp\_destroy() can be used to decrement it. This should be considered for online database close/drop cases.

#### **SEE ALSO**

<span id="page-65-0"></span>sp\_setstring, sp\_getstring, sp\_setint, sp\_getint, sp\_getobject - set or get configuration options

#### **SYNOPSIS**

#include <sophia.h> int sp\_setstring(void \*object, const char \*path, const void \*ptr, int size); void \*sp\_getstring(void \*object, const char \*path, int \*size); int sp\_setint(void \*object, const char \*path, int64 t value); int64\_t sp\_getint(void \*object, const char \*path); void \*sp\_getobject(void \*object, const char \*path);

#### **DESCRIPTION**

For additional information take a look at the Configuration section.

#### **EXAMPLE**

```
void *env = sp_env()
sp_setstring(env, "sophia.path", "./sophia", 0);
sp_open(env);
```

```
char key[] = "key";
void *o = sp_document(db);
sp_setstring(o, "key", key, sizeof(key));
sp_setstring(o, "value", "hello world", 0));
sp_set(db, o);
```

```
int error_size;
char *error = sp_getstring(env, "sophia.error", &error_size);
if (error) {
   printf("error: %s\n", error);
   free(error);
}
```

```
void *db = sp_getobject(env, "db.test");
sp_drop(db);
```
#### **RETURN VALUE**

On success, sp\_setstring() returns 0. On error, it returns -1.

On success, sp\_getstring() returns string pointer. On error or if the variable is not set, it returns NULL.

All pointers returned by sp\_getstring() must be freed using free(3) function. Exception is sp\_document() object and configuration cursor [docum](#page-59-0)ent.

On success, [sp\\_setint\(\)](#page-65-0) returns 0. On error, it returns -1. On success, sp\_getint() returns a numeric value. On error, it returns -1.

On success, sp\_getobject() returns an object pointer. On error or if the variable is not set, it returns NULL.

The database [object](#page-61-0) returned by sp\_getobject() increments its reference [counter,](#page-67-0) sp\_destroy() can be used to decrement it. This should be considered for online database close/drop cases.

#### **SEE ALSO**

<span id="page-67-0"></span>sp\_setstring, sp\_getstring, sp\_setint, sp\_getint, sp\_getobject - set or get configuration options

#### **SYNOPSIS**

#include <sophia.h> int sp\_setstring(void \*object, const char \*path, const void \*ptr, int size); void \*sp\_getstring(void \*object, const char \*path, int \*size); int sp\_setint(void \*object, const char \*path, int64 t value); int64\_t sp\_getint(void \*object, const char \*path); void \*sp\_getobject(void \*object, const char \*path);

#### **DESCRIPTION**

For additional information take a look at the Configuration section.

#### **EXAMPLE**

```
void *env = sp_env()
sp_setstring(env, "sophia.path", "./sophia", 0);
sp_open(env);
```

```
char key[] = "key";
void *o = sp_document(db);
sp_setstring(o, "key", key, sizeof(key));
sp_setstring(o, "value", "hello world", 0));
sp_set(db, o);
```

```
int error_size;
char *error = sp_getstring(env, "sophia.error", &error_size);
if (error) {
   printf("error: %s\n", error);
   free(error);
}
```

```
void *db = sp_getobject(env, "db.test");
sp_drop(db);
```
#### **RETURN VALUE**

On success, sp\_setstring() returns 0. On error, it returns -1.

On success, sp\_getstring() returns string pointer. On error or if the variable is not set, it returns NULL.

All pointers returned by sp\_getstring() must be freed using free(3) function. Exception is sp\_document() object and configuration cursor [docum](#page-59-0)ent.

On success, [sp\\_setint\(\)](#page-65-0) returns 0. On error, it returns -1. On success, sp\_getint() returns a numeric value. On error, it returns -1.

On success, sp\_getobject() returns an object pointer. On error or if the variable is not set, it returns NULL.

The database [object](#page-61-0) returned by sp\_getobject() increments its reference [counter,](#page-67-0) sp\_destroy() can be used to decrement it. This should be considered for online database close/drop cases.

#### **SEE ALSO**

<span id="page-69-0"></span>sp\_open - open or create

#### **SYNOPSIS**

#include <sophia.h>

int sp\_open(void \*object);

## **DESCRIPTION**

sp\_open(**env**): create environment, open or create pre-defined databases.

sp\_open(**database**): create or open database.

Please take a look at Configuration, and Database administration sections.

Common workflow is described here.

### **EXAMPLE**

```
void *env = sp_env();
sp_setstring(env, "sophia.path", "./storage", 0);
sp_setstring(env, "db", "test", 0);
sp_open(env);
void *db = sp_getobject(env, "db.test");
/* do transactions */
sp_destroy(env);
```
## **RETURN VALUE**

On success, sp\_open() returns 0. On error, it returns -1.

#### **SEE ALSO**

<span id="page-70-0"></span>sp\_destroy - free or destroy an object

## **SYNOPSIS**

#include <sophia.h>

int sp\_destroy(void \*object);

## **DESCRIPTION**

The sp\_destroy() function is used to free memory allocated by any Sophia object.

## **EXAMPLE**

```
void *o = sp_document(db);
void *result = sp_get(db, o);
if (result)
    sp_destroy(result);
```
## **RETURN VALUE**

On success, sp\_destroy() returns 0. On error, it returns -1.

## **SEE ALSO**

sp\_error - check error status

### **SYNOPSIS**

```
#include <sophia.h>
```

```
int sp_error(void *env);
```
## **DESCRIPTION**

sp\_error(**env**): check if there any error leads to the shutdown.

Additionally, if any sophia error description can be accessed through **sophia.error** field.

```
int error_size;
char *error = sp_getstring(env, "sophia.error", &error_size);
if (error) {
   printf("error: %s\n", error);
   free(error);
}
```
## **RETURN VALUE**

Returns 1 or 0.

## **SEE ALSO**
sp\_poll - get a completed asynchronous request

# **SYNOPSIS**

#include <sophia.h>

void \*sp\_poll(void \*env);

# **DESCRIPTION**

sp\_poll(**env**)

For additional information take a look at Asynchronous read section.

## **RETURN VALUE**

On success, sp\_poll() returns a document [handle.](#page-37-0) If there are no completed requests, returns NULL.

### **SEE ALSO**

sp\_drop - schedule an database drop or an object deletion

## **SYNOPSIS**

#include <sophia.h>

int sp\_drop(void \*object);

## **DESCRIPTION**

sp\_drop(**database**) Schedule database drop.

sp\_drop(**view**) Drop a view.

## **EXAMPLE**

void \*db = sp\_getobject(env, "db.test"); sp\_drop(db);

## **RETURN VALUE**

On success, sp\_drop() returns 0. On error, it returns -1.

# **SEE ALSO**

sp\_set - insert or replace operation

## **SYNOPSIS**

#include <sophia.h>

int sp\_set(void \*object, void \*document);

#### **DESCRIPTION**

sp\_set(**database**, document): do a single-statement transaction.

sp\_set(**transaction**, document): do a key update as a part of multi-statement transaction.

As a part of a transactional statement a key-value document must be prepared using sp\_document() method. First argument of sp\_document() method must be an database object.

Object must be prepared by setting **key** and **value** fields, where value is optional. It is important that while setting **key** and **value** fields, only pointers are copied. Real data copies only during first operatio[n.](#page-58-0)

For additional [information](#page-58-0) take a look at sp\_document(), sp\_begin() and Transactions.

### **EXAMPLE**

```
char key[] = "key";
void *o = sp_document(db);
sp_setstring(o, "key", key, sizeof(key));
sp_setstring(o, "value", "hello world", 0));
sp_set(db, o);
```
## **RETURN VALUE**

On success, sp\_set() returns 0. On error, it returns -1.

Database object commit: (1) rollback or (2) lock.

#### **SEE ALSO**

sp\_upsert - common get operation

## **SYNOPSIS**

```
#include <sophia.h>
void *sp_upsert(void *object, void *document);
typedef int (*upsert_callback)(char **result,
                             char **key, int *key_size, int key_count,
                             char *src, int src_size,
                             char *upsert, int upsert_size,
                              void *arg);
```
### **DESCRIPTION**

sp\_upsert(**database**, document): do a single-statement transaction.

sp\_upsert(**transaction**, document): do a key update as a part of multi-statement transaction.

As a part of a transactional statement a key-value document must be prepared using sp\_document() method. First argument of sp\_document() method must be an database object.

Object must be prepared by setting **key** and **value** fields. It is important that while setting **key** and **value** fields, only pointers are copied. Real data copies only during first operation.

Value field should [contain](#page-58-0) user-supplied data, which should be enough to implement custom update or insert logic.

To enable upsert command, a **db.database\_name.index.upsert** and optionally **db.database\_name.index.upsert\_arg** must be set to callback function pointer.

For additional information take a look at  $sp\_document()$ ,  $sp\_begin()$  and Transactions and Upsert sections.

### **EXAMPLE**

See Sophia repository upsert example.

#### **RETURN VALUE**

[On](https://github.com/pmwkaa/sophia/blob/master/example/upsert.c) success, sp\_set() returns 0. On error, it returns -1.

Database object commit: (1) rollback or (2) lock.

#### **SEE ALSO**

sp\_delete - delete operation

### **SYNOPSIS**

#include <sophia.h>

int sp\_delete(void \*object, void \*document);

### **DESCRIPTION**

sp\_delete(**database**, document): do a single-statement transaction.

sp\_delete(**transaction**, document): do a key deletion as a part of multi-statement transaction.

As a part of a transactional statement a key-value document must be prepared using sp\_document() method. First argument of sp\_document() method must be an database object.

Object must be prepared by setting **key** fields. Value is not used for delete operation. It is important that while setting **key** fields, only pointers are copied. Real data copies only during first operation.

For additional [information](#page-58-0) take a look at sp\_document(), sp\_begin() and Transactions.

## **EXAMPLE**

```
char key[] = "key";
void *o = sp_document(db);
sp_setstring(o, "key", key, sizeof(key));
sp_delete(db, o);
```
## **RETURN VALUE**

On success, sp\_delete() returns 0. On error, it returns -1.

Database object commit: (1) rollback or (2) lock.

#### **SEE ALSO**

<span id="page-77-0"></span>sp\_get - common get operation

### **SYNOPSIS**

#include <sophia.h>

void \*sp\_get(void \*object, void \*document);

#### **DESCRIPTION**

sp\_get(**database**, document): do a single-statement transaction read.

sp\_get(**transaction**, document): do a key search as a part of multi-statement transaction visibility.

sp\_get() method returns an document that is semantically equal to sp\_document(), but is read-only.

For additional information take a look at sp\_begin() and Transactions.

### **[EXAMPL](#page-77-0)E**

```
void *o = sp_document(db);
sp_set(o, "key", "hello", 0);
void *result = sp_get(db, o);
if (result) {
   int valuesize;
   char *value = sp_getstring(result, "value", &valuesize);
   printf("%s\n", value);
   sp_destroy(result);
}
```
## **RETURN VALUE**

On success, sp\_get() returns a document handle. If an object is not found, returns NULL. On error, it returns NULL.

#### **SEE ALSO**

sp\_cursor - common cursor operation

### **SYNOPSIS**

#include <sophia.h>

void \*sp\_cursor(void \*env);

## **DESCRIPTION**

sp\_cursor(**env**): create a cursor ready to be used with any database.

For additional information take a look at Cursor section.

## **EXAMPLE**

```
void *cursor = sp_cursor(env);
void *o = sp_document(db);
sp_setstring(o, "order", ">=", 0);
while ((o = sp\_get(c, o))) {
  char *key = sp_getstring(o, "key", NULL);
   char *value = sp_getstring(o, "value", NULL);
   printf("%s = %s\n", key, value);
}
sp_destroy(cursor);
```
# **RETURN VALUE**

On success, sp\_cursor() returns cursor object handle. On error, it returns NULL.

## **SEE ALSO**

sp\_begin - start a multi-statement transaction

#### **SYNOPSIS**

#include <sophia.h>

void \*sp\_begin(void \*env);

#### **DESCRIPTION**

sp\_begin(**env**): create a transaction

During transaction, all updates are not written to the database files until a sp\_commit() is called. All updates that were made during transaction are available through sp\_get() or by using cursor.

The sp\_destroy() function is used to discard changes of a multi-statement transaction. All modifications that were made during the transaction are not written to the log file.

No nested transactions are supported.

For [additional](#page-70-0) information take a look at Transactions and Deadlock sections.

### **EXAMPLE**

```
void *a = sp_getobject(env, "db.database_a");
void *b = sp_getobject(env, "db.database_b");
char key[] = "hello";
char value[] = "world";
/* begin a transaction */
void *transaction = sp_begin(env);
void *o = sp_document(a);
sp_setstring(o, "key", key, sizeof(key));
sp_setstring(o, "value", value, sizeof(value));
sp_set(transaction, o);
o = sp_document(b);
sp_setstring(o, "key", key, sizeof(key));
sp_setstring(o, "value", value, sizeof(value));
sp_set(transaction, o);
```
/\* complete \*/ sp\_commit(transaction);

#### **RETURN VALUE**

On success, sp\_begin() returns transaction object handle. On error, it returns NULL.

#### **SEE ALSO**

<span id="page-80-0"></span>sp\_commit - commit a multi-statement transaction

#### **SYNOPSIS**

#include <sophia.h>

int sp\_commit(void \*transaction);

#### **DESCRIPTION**

sp\_commit(**transaction**): commit a transaction

The sp\_commit() function is used to apply changes of a multi-statement transaction. All modifications that were made during the transaction are written to the log file in a single batch.

If commit failed, transaction modifications are discarded.

For [additional](#page-80-0) information take a look at Transactions and Deadlock sections.

#### **EXAMPLE**

```
void *a = sp_getobject(env, "db.database_a");
void *b = sp_getobject(env, "db.database_b");
char key[] = "hello";
char value[] = "world";
/* begin a transaction */
void *transaction = sp_begin(env);
void *o = sp_document(a);
sp_setstring(o, "key", key, sizeof(key));
sp_setstring(o, "value", value, sizeof(value));
sp_set(transaction, o);
o = sp_document(b);sp_setstring(o, "key", key, sizeof(key));
sp_setstring(o, "value", value, sizeof(value));
sp_set(transaction, o);
/* complete */
```
sp\_commit(transaction);

### **RETURN VALUE**

On success, sp\_commit() returns 0. On error, it returns -1. On rollback 1 is returned, 2 on lock.

## **SEE ALSO**